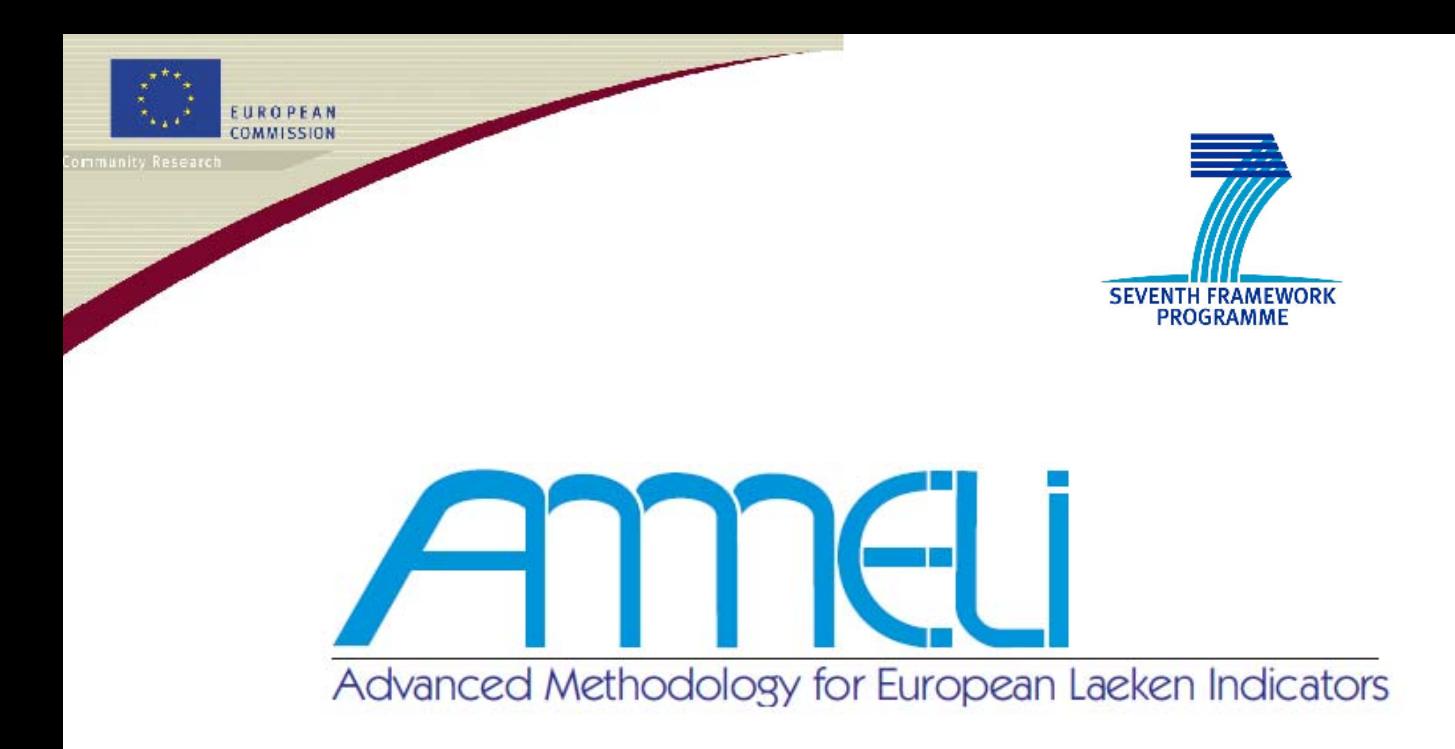

# **Deliverable 2.2**

# **Small Area Estimation of Indicators on Poverty and Social Exclusion**

## **Supplement: Manual of R codes**

Version: 2011

Ari Veijanen and Risto Lehtonen

The project FP7-SSH-2007-217322 AMELI is supported by European Commission funding from the Seventh Framework Programme for Research.

http://ameli.surveystatistics.net/

#### **Contributors to Deliverable 2.2, Supplement:**

**Chapter 1:** Ari Veijanen and Risto Lehtonen, University of Helsinki. **Chapter 2:** Ari Veijanen, University of Helsinki. **Chapter 3**: Ari Veijanen, University of Helsinki. **Chapter 4**: Ari Veijanen, University of Helsinki.

## **Main responsibility**

Ari Veijanen, University of Helsinki

## **Evaluators**

**Internal evaluator**: Matthias Templ, Vienna University of Technology.

## **Contents**

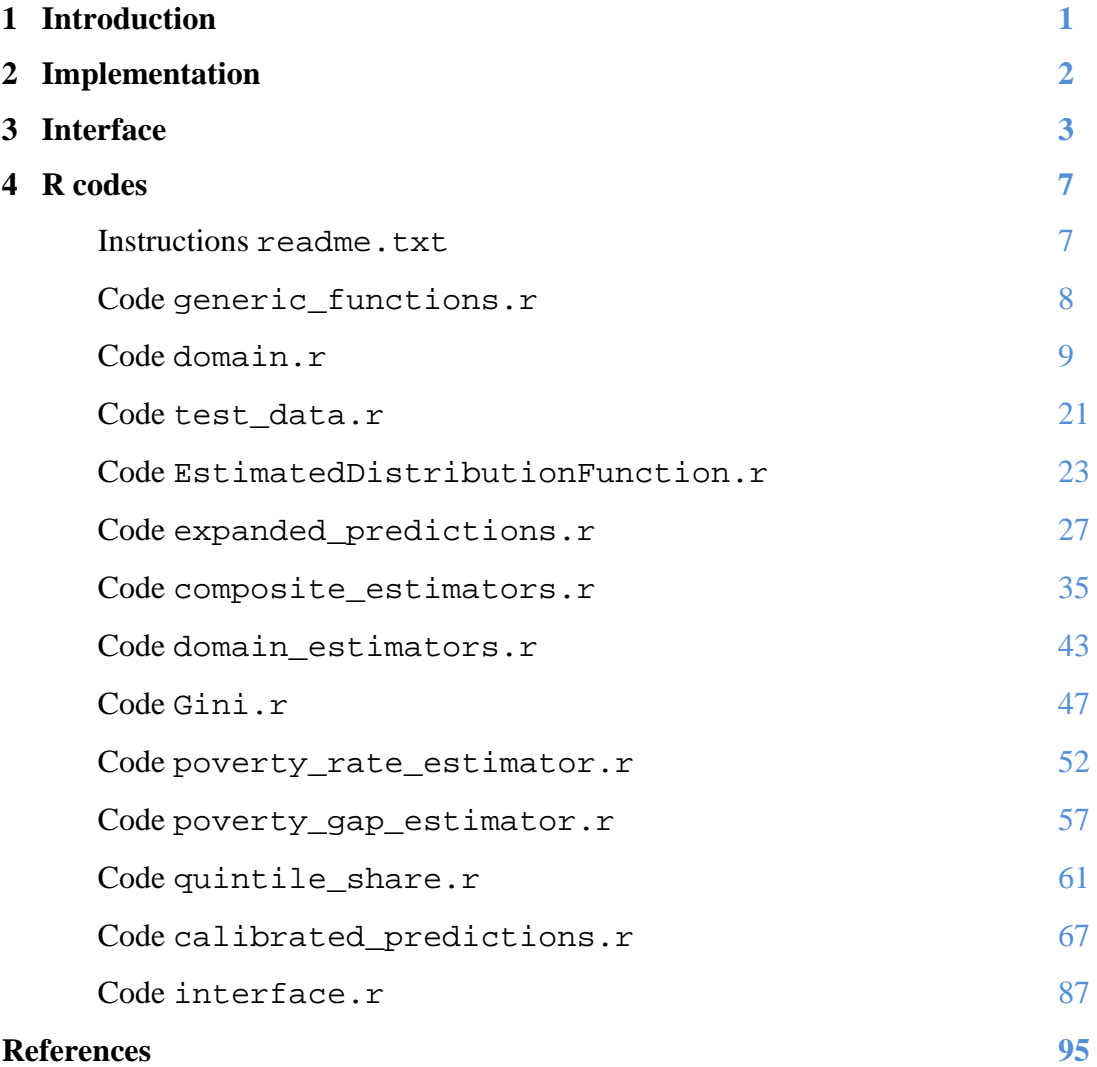

<u> 1989 - Johann Barn, mars ar breis an t-Amhain an t-Amhain an t-Amhain an t-Amhain an t-Amhain an t-Amhain an</u>

### **1 Introduction**

Domain estimators are implemented for at-risk-of-poverty rate, poverty gap, quintile share and Gini coefficient. Methodology and technical details are presented in Deliverable 2.2 (Lehtonen et al., 2011). All equation references refer to that document. For poverty rate, we have implemented HT-based equation (24), GREG estimator  $(26)$ , which is assisted by a model provided by the user, and  $EBP(Y)$ estimator (16). Other indicators, such as the share of persons with low educational attainment, can be estimated with the estimators of poverty rate. Poverty gap, quintile share and Gini coefficient require special attention, as they cannot be estimated by methods designed for estimation of totals or shares. Their default estimators defined by equations (27), (30) and (33) are available.

Predictors of poverty gap (31), quintile share (34) and Gini coefficient (28) are implemented. However, it is preferable to apply the expansion technique (18) with log-transformation  $log(x+c+1)$  taking negative incomes into account. It is available for each predictor. Zero incomes are not processed separately in contrast with our simulation experiments. If the user has no unit-level population information about auxiliary variables, it is possible to use a frequency-calibrated predictor (19).

Composite estimators (Eqs. 20 and 21) are constructed from the default (direct) estimator and corresponding ordinary, expanded or frequency-calibrated predictor. The variance of the direct estimator is calculated by bootstrap. A summary of equation references is in table below.

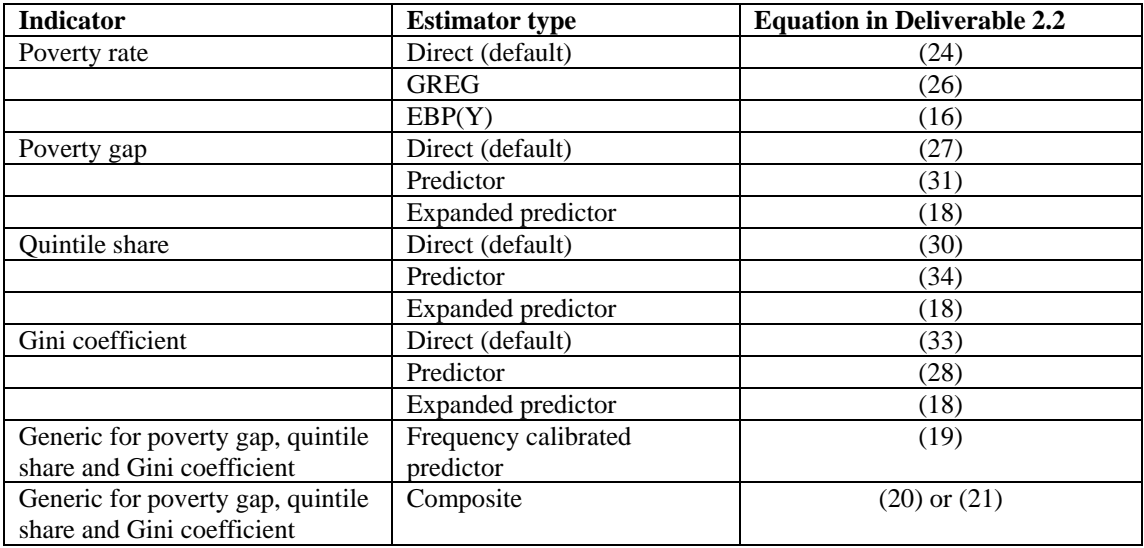

### **2 Implementation**

Our collection of R functions contains separate functions for default estimators (such as direct\_gini) and predictors (e.g. predictor\_quintile\_share) in files gini.r, poverty\_rate\_estimator.r, poverty\_gap\_estimator.r and quintile\_share.r, but the user does not have to call these directly (see next section for interface). Direct estimators and ordinary predictors are implemented by a call of function domain\_estimators (in domain\_estimators.r). Expanded predictors (Eq. 18) are implemented by a call of function expanded\_domain\_predictors (in domain\_estimators.r) with the required predictor function as one of the arguments. The expanded predictions are calculated in function log\_expanded\_predictions (expanded\_predictions.r) A frequency-calibrated predictor is obtained by function calibrated\_predictors (in calibrated\_predictions.r), with predictor function as argument. A composite estimator is obtained by function composite\_estimators (in composite\_estimators.r), whose arguments include the direct estimator, the predictor, and the type of predictor (expanded, calibrated, or ordinary).

To support domain estimation, class Domain (domain.r) has methods finding all domains in a data set, and methods calculating domain indicators or domain sums, for example. The file estimated distribution function.r contains functions for calculating percentiles, among others.

Some special cases of data require somewhat arbitrary decisions. In the direct poverty gap estimator, all poor people of the sample are used if there are no poor in a domain. Similarly, the value of the poverty gap predictor is calculated from all predictions, if all predicted incomes in a domain exceed the poverty line. If a sample domain does not contain any observations, direct estimator is invalid, and the direct estimate is replaced by an estimate calculated with a predictor specified by the user.

Bootstrap samples are drawn by SRSWOR (R function sample) from a bootstrap population. The bootstrap population can be regarded as created by cloning each observation in the original sample with frequency equal to downwards rounded design weight. The bootstrap variance of a domain estimator is calculated as sample variance over bootstrap samples. The final composite weights are equal to the median over all domain-specific composite weights, irrespective of domain size.

### **3 Interface**

The complexities of the implementation are hidden from an ordinary user. All the estimators of poverty indicators can be invoked through a single function domain estimate data (in interface.r). It creates a data set  $(R$  data frame) containing domain estimates for each domain.

The user has to fit a model to the sample and provide a function transforming the predictions to the original scale. Our R code assumes that the predicted values of a model can be obtained by calling generic R function predict with the model as the first argument. This is possible with models fitted by lm, glm, lme and nlme (library nlme), but not necessarily with models of package lme4, for example.

Our R functions do not perform classification of variables. As an example, age classes must be created prior to domain estimation.

Poverty rate estimators are based on poverty indicators. They are first created by function create\_poverty\_indicator (in poverty\_rate\_estimator.r) which has the following arguments: sample, name of y variable, name of weights and the data set determining the poverty line (typically the sample). Then a logistic fixedeffects model is fitted by glm with option family=binomial or a logistic mixed model is fitted by nlme.

AMELI-WP2-D2.2 In the case of poverty gap, quintile share and Gini coefficient, a mixed model is usually fitted to log-transformed equivalized incomes by lme, for example. For logtransformation, the package includes functions  $log$  p and expm.  $log$  (c) returns a function  $f(x) = \log(x+c)$ , and expm(c) returns its inverse function  $f^{-1}(x) = \exp(x) - c$ . If the model has been fitted to observations transformed by  $logp(c)$ , then the corresponding back-transformation function is  $expm(c)$ .

The estimators are specified by a list of names (argument estimator descriptions of domain\_estimate\_data). The name of an estimator consists of the name of the poverty indicator and the type of the estimator. Names of the poverty indicators are "poverty rate", "gini", "poverty gap" and "quintile share". Default estimators are identified by "direct", and predictors are identified by "predictor". Special cases of predictors are "expanded" for predictors incorporating expanded predictions (18) and "calibrated" for predictors based on the frequency-calibration (n-calibration) technique (19). In the case of poverty rate, it is also possible to use "greg" for GREG or MLGREG estimation and "ebp" for EBP estimation. Examples of estimator names are "direct poverty rate", "greg poverty rate", "ebp poverty rate", "expanded gini predictor", "poverty gap predictor" and "calibrated quintile share predictor". The name of a composite estimator consists of the name of the unbiased component and the name of the predictor, separated by a  $"+"$ . An example is "direct quintile share  $+$ expanded quintile share predictor".

The domains are defined by a cross-tabulation of variables. A list of variable names hast to be provided (argument domain variables). The list can contain a single name, if the values of a variable are interpreted as domains. The domain variables must be present both in sample and in population.

If frequency-calibrated predictors are used, the population data set is still unit-level but one observation in each domain is chosen to contain the domain sums of those auxiliary variables that are used in calibration; the other observations of such auxiliary variables are zeroes.

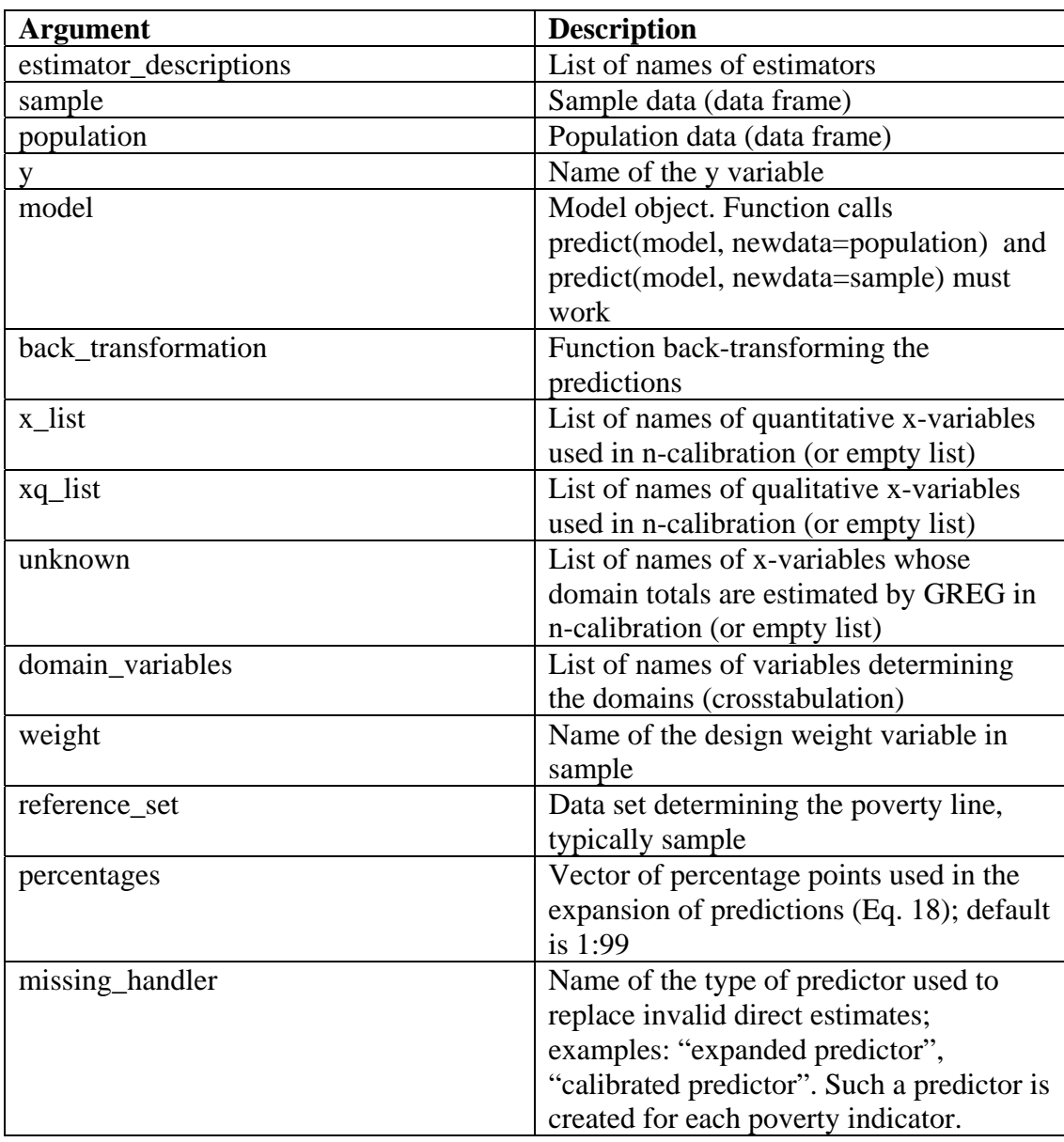

The arguments of the function domain\_estimate\_data are as follows.

Next excerpt of code is an example of poverty rate estimation by EBP based on a logistic mixed model (variable y is the equivalized income, w is the weight variable, x is an auxiliary variable and domain is the domain variable; pop is the population data set; invlogit is the function  $exp(x) / (1 + exp(x))$  provided in the package). Note that the poverty indicator has to be created and added to the sample, and its name "ind" is used as argument y in the call of function domain\_estimate\_data*.*

```
sample = data.frame(y,w,x, domain)
ind = create poverty indicator(sample,"y","w",sample)
data[['ind"] = indmodel <- nlme(ind ~ invlogit(fix+ran), fixed=fix~x, 
random=ran~1|domain, start=c(0,0))
```
back\_transformation=identity

estimator\_data <- domain\_estimate\_data(list("ebp poverty rate"), sample=sample, population=pop, y="ind", model, back\_transformation, domain\_variables=list("domain"), weight="w", reference\_set=sample)

In the following example the resulting data set contains domain estimates by direct quintile share estimator, expanded quintile share predictor and their composite. The example presumes variables y, x and domain and data sets sample and pop as in previous example.

```
logy <- logp(1)(y)model \leftarrow lme(logy \sim x, random=\sim1|domain)
back_transformation=expm(1)
```
estimator\_data <- domain\_estimate\_data(list("direct quintile share", "expanded quintile share predictor", "direct quintile share + expanded quintile share predictor"), sample=sample, population=pop, y="y", model, back transformation, domain variables=list("domain"), weight="w", reference\_set=sample, missing\_handler = "expanded predictor")

6

## **4 R codes**

#### Instructions readme.txt

```
# To use the R files, define variable folder containing 
# the files, and execute the following lines in R: 
source(paste(folder,"generic_functions.r",sep="")) 
source(paste(folder,"domain.r",sep="")) 
source(paste(folder,"test_data.r",sep="")) 
source(paste(folder,"estimated_distribution_function.r",sep="")) 
source(paste(folder,"expanded_predictions.r",sep="")) 
source(paste(folder,"composite_estimators.r",sep="")) 
source(paste(folder,"domain_estimators.r",sep="")) 
source(paste(folder,"gini.r",sep="")) 
source(paste(folder,"poverty_rate_estimator.r",sep="")) 
source(paste(folder,"poverty_gap_estimator.r",sep="")) 
source(paste(folder,"quintile_share.r",sep="")) 
source(paste(folder,"calibrated_predictions.r",sep="")) 
source(paste(folder,"interface.r",sep=""))
```
#### Code generic functions.r

```
#Generic functions for classes 
#Ameli WP2, Domain estimators Version 2.0 
#author: Ari Veijanen ari.veijanen@pp1.inet.fi 
#Domain 
setGeneric("region",function(self) standardGeneric("region")) #Region of a domain 
setGeneric("region_domain",function(self) standardGeneric("region_domain")) #Domain 
containing all units in same region as this domain 
setGeneric("domain_indicator",function(self,dataset) 
standardGeneric("domain_indicator")) #Indicator with true when observation in the 
dataset belongs to this domain 
setGeneric("set",function(self,dataset) standardGeneric("set")) #Subset (data.frame) 
of observations of dataset in this domain 
setGeneric("from_list",function(self,list_of_values) standardGeneric("from_list")) 
#Creates a similar new domain using a prototype and a list of values 
setGeneric("values_at",function(self,dataset,row) standardGeneric("values_at")) #List
of values of defining variables in a row of a data set 
setGeneric("is_domain_variable",function(self,name) 
standardGeneric("is_domain_variable")) #Returns true if variable <name> is used in 
defining the domain 
setGeneric("domain_vector",function(self,dataset,vec) 
standardGeneric("domain_vector")) #Subvector in a domain of a dataset 
setGeneric("domain_sum",function(self,dataset,vec) standardGeneric("domain_sum")) #Sum 
of vector's values over a domain 
#EstimatedDistributionFunction
```
setGeneric("value", function(self,index) standardGeneric("value")) setGeneric("percentile", function(self,pct) standardGeneric("percentile")) setGeneric("weighted median", function(self) standardGeneric("weighted median")) setGeneric("poverty\_threshold",function(self) standardGeneric("poverty\_threshold")) #At-risk-of-poverty threshold

#### Code domain.r

```
#Domain is defined using a list of variable names and corresponding list of values. 
#Definition is independent of a dataset. 
#Ameli WP2, Domain estimators Version 2.0 
#author: Ari Veijanen ari.veijanen@pp1.inet.fi 
#======================================================================== 
# Subject: Class Domain defining domains 
#-------------------------------------------------------------------------------------
----------------------------------------- 
# SLOTS 
# region_id Name of the region variable, such as "nuts3" 
# variables Names of variables defining the domain 
# values Values of each variable, in same order as variables 
#-------------------------------------------------------------------------------------
----------------------------------------- 
setClass("Domain",representation( 
    region_id="character", 
    variables="list", 
    values="list" 
  ) 
) 
#======================================================================== 
# Subject: Function creating a domain in class Domain 
#-------------------------------------------------------------------------------------
----------------------------------------- 
# INPUT 
# region_id Name of the region variable, such as "nuts3" 
# variables Names of variables defining the domain 
# values Values of each variable, in same order as variables 
#-------------------------------------------------------------------------------------
   ----------------------------------------- 
setMethod("initialize","Domain", 
function(.Object,region_id,variables,values) 
{ 
.Object@region_id=region_id 
.Object@variables=variables 
.Object@values=values 
callNextMethod(.Object,region_id=region_id,variables=variables,values=values) 
} 
\lambda#======================================================================== 
# Subject: Value of the region variable in a domain. 
#-------------------------------------------------------------------------------------
----------------------------------------- 
# INPUT
```
# self Domain in question

```
#-------------------------------------------------------------------------------------
----------------------------------------- 
setMethod("region","Domain", 
function(self) 
{ 
as.numeric(self@values[self@variables==self@region_id]) 
} 
\lambda#======================================================================== 
# Subject: Domain created from given list of variables and their values 
#-------------------------------------------------------------------------------------
    ----------------------------------------- 
# INPUT 
# region_id Name of the region variable, such as "nuts3" 
# variables List of names of variables 
# values List of values of variables (in same order as variables) 
#-------------------------------------------------------------------------------------
----------------------------------------- 
domain_from_list <- function(region_id,variables,list_of_values) 
{ 
new("Domain", region_id, variables,values=list_of_values) 
} 
#======================================================================== 
# Subject: A domain that always contains all observations 
#-------------------------------------------------------------------------------------
----------------------------------------- 
any_domain <- function() 
{ 
new("Domain","",list(),list()) 
} 
#======================================================================== 
# Subject: Distinct domains of a data set 
#-------------------------------------------------------------------------------------
----------------------------------------- 
# INPUT 
# region_id Name of the region variable, such as "nuts3" 
# variables List of variable names whose values define the domains 
# dataset A data set 
# NOTE: synchronize maintenance with data_of_distinct_domains 
#-------------------------------------------------------------------------------------
----------------------------------------- 
all_domains <- function(region_id,variables,dataset) 
{ 
used_cols = dataset[,names(dataset)==variables] 
if (length(variables)==1) 
     { 
    value_list = used_cols
```

```
 } 
else 
     { 
     index=1 
     value_list = list() 
     for(row in 1:dim(dataset)[1]) 
\{value list[[index]]=as.numeric(used cols[row,])
           index=index+1 
 } 
     } 
domains = list() 
ind=1 
for(list_of_values in unique(value_list)) 
     { 
    domains[ind] = domain_from_list(region_id,variables,as.list(list_of_values))
     ind=ind+1 
     } 
domains 
} 
#======================================================================== 
# Subject: Function returning all domains with same domain variables and values 
#-------------------------------------------------------------------------------------
----------------------------------------- 
# INPUT 
# domain Instance of Domain 
# dataset data frame 
#-------------------------------------------------------------------------------------
----------------------------------------- 
all_similar_domains <- function(domain,dataset) 
     { 
    all domains(slot(domain,"region_id"),slot(domain,"variables"),dataset)
     } 
#======================================================================== 
# Subject: Function determining when two domains are identical 
#-------------------------------------------------------------------------------------
----------------------------------------- 
# INPUT 
# d1 First domain 
# d2 Second domain 
#-------------------------------------------------------------------------------------
----------------------------------------- 
is same domain \leq function(d1,d2)
{ 
 (identical(d1@values,d2@values)) && (identical(d1@variables,d2@variables)) 
} 
#======================================================================== 
# Subject: Indicator of a domain in a data frame
```

```
#-------------------------------------------------------------------------------------
-----------------------------------------
```

```
# INPUT 
# self Domain in question 
# dataset A data set 
#-------------------------------------------------------------------------------------
----------------------------------------- 
setMethod("domain_indicator","Domain", 
function(self,dataset) 
{ 
rows=dim(dataset)[1] 
indicator = seq(rows)>0 #initialized to TRUE 
for(var in self@variables) 
     { 
    expected = self@values[self@variables==var] 
     col = names(dataset)==var 
    indicator = indicator & (dataset[,col]==expected) 
     } 
indicator 
} 
) 
#======================================================================== 
# Subject: Dataset of units in a domain 
#-------------------------------------------------------------------------------------
     ----------------------------------------- 
# INPUT 
# self Domain in question 
# dataset A data set 
#-------------------------------------------------------------------------------------
----------------------------------------- 
setMethod("set","Domain", 
function(self,dataset) 
{ 
dataset[domain_indicator(self,dataset),TRUE] 
} 
) 
#======================================================================== 
# Subject: Subset of a vector containing values of units in a domain 
#-------------------------------------------------------------------------------------
----------------------------------------- 
# INPUT 
# self Domain in question 
# dataset A data set 
# vec A vector 
#-------------------------------------------------------------------------------------
----------------------------------------- 
setMethod("domain_vector","Domain", 
function(self,dataset,vec) 
{
```

```
13
```

```
vec[domain_indicator(self,dataset)] 
} 
) 
#======================================================================== 
# Subject: Sum of vector's values over a domain 
#-------------------------------------------------------------------------------------
----------------------------------------- 
# INPUT 
# self Domain in question 
# dataset A data set 
# vec A vector 
#-------------------------------------------------------------------------------------
 ----------------------------------------- 
setMethod("domain_sum","Domain", 
function(self,dataset,vec) 
{ 
sum(domain_vector(self,dataset,vec)) 
} 
) 
#======================================================================== 
# Subject: Indicator vector (with elements TRUE or FALSE) for domain in sample 
#-------------------------------------------------------------------------------------
----------------------------------------- 
# INPUT 
# domain domain for which the indicator is created 
# s sample 
#-------------------------------------------------------------------------------------
----------------------------------------- 
s_d <- function(domain,s) 
{ 
domain indicator(domain,s)
} 
#======================================================================== 
# Subject: Domain subset of sample 
#-------------------------------------------------------------------------------------
----------------------------------------- 
# INPUT 
# domain domain for which the data set is created 
# s sample 
#-------------------------------------------------------------------------------------
----------------------------------------- 
data s d <- function(domain,s)
{ 
s[s_d(domain,s),] 
} 
#======================================================================== 
# Subject: Values of y in a sample domain
```
14

```
#-------------------------------------------------------------------------------------
 ----------------------------------------- 
# INPUT 
# s sample data set 
# y y vector or the name of the y variable 
# domain domain 
#-------------------------------------------------------------------------------------
----------------------------------------- 
y_d <- function(s,y,domain) 
{ 
if (is.numeric(y)) 
    y 
else 
     { 
    s[[y]][s_d(domain,s)] #Here y is the name of the y variable 
     } 
} 
#======================================================================== 
# Subject: Values of weights in a sample domain 
#-------------------------------------------------------------------------------------
----------------------------------------- 
# INPUT 
# s sample data set 
# weight vector of weights or the name of the weight variable 
# domain domain 
#-------------------------------------------------------------------------------------
----------------------------------------- 
w_sd <- function(s,weight,domain) 
{ 
if (is.numeric(weight)) 
    weight 
else 
     s[[weight]][s_d(domain,s)] 
} 
#======================================================================== 
# Subject: Size of population domain 
#-------------------------------------------------------------------------------------
----------------------------------------- 
# INPUT 
# domain domain 
# population population data set 
#-------------------------------------------------------------------------------------
----------------------------------------- 
pop_n_d <- function(domain,population) 
{ 
sum(domain_indicator(domain,population)) 
} 
#========================================================================
```

```
# Subject: Estimated size of population domain
```
15

```
#-------------------------------------------------------------------------------------
----------------------------------------- 
# INPUT 
# s sample data set 
# weight weight vector or name of weight variable 
# domain domain 
#-------------------------------------------------------------------------------------
----------------------------------------- 
pop_nhat_d <- function(s,weight,domain) 
{ 
sum(w_sd(s,weight,domain)) 
} 
#======================================================================== 
# Subject: Indexes of domains in a data frame. 
#-------------------------------------------------------------------------------------
----------------------------------------- 
# INPUT 
# data data set 
# domain Name of created variable 
# variables List or vector of variables determining the domains 
# 
# Returns the vector of indices of domains, order is as returned by function 
all_domains 
#-------------------------------------------------------------------------------------
----------------------------------------- 
domain_indices <- function(data,domains) 
{ 
indicators = sapply(domains, function(d){Position(function(x){identical(x,d)}, domains)
* domain_indicator(d,data)}) 
rowSums(indicators) 
} 
#======================================================================== 
# Subject: Add domain variable (indices of domains) to a data frame. Returns the data. 
#-------------------------------------------------------------------------------------
----------------------------------------- 
# INPUT 
# data data set 
# domain_variable Name of created variable 
# variables List or vector of variables determining the 
domains 
#-------------------------------------------------------------------------------------
----------------------------------------- 
add_domain_variable <- function(data,domain_variable,variables) 
{ 
domains <- all_domains("",variables,data) 
data[[domain_variable]] <- domain_indices(data,domains) 
data 
}
```

```
16
```

```
#======================================================================== 
# Subject: Values of domain variables of distinct domains as a data frame. 
#-------------------------------------------------------------------------------------
----------------------------------------- 
# INPUT 
# region_id Name of the region variable, such as "nuts3" 
# variables List of variable names whose values define the domains 
# dataset A data set 
# NOTE: in maintanence, synchronize code changes with all_domains 
#-------------------------------------------------------------------------------------
----------------------------------------- 
data_of_distinct_domains <- function(region_id,variables,dataset) 
{ 
used_cols = dataset[,names(dataset)==variables] 
if (length(variables)==1) 
     { 
     value_list = used_cols 
     } 
else 
     { 
     index=1 
     value_list = list() 
     for(row in 1:dim(dataset)[1]) 
         { 
        value list[[index]]=as.numeric(used_cols[row,])
         index=index+1 
         } 
     } 
ind=1 
data = data.frame(matrix(nrow=1,ncol=length(value_list[[1]]))) 
for(list_of_values in unique(value_list)) 
     { 
     data[ind,] = list_of_values 
     ind=ind+1 
     } 
names(data) <- variables 
data 
} 
#======================================================================== 
# Subject: Index of domain in a list (-1 if not found) 
#-------------------------------------------------------------------------------------
----------------------------------------- 
# INPUT 
# d domain 
# list list of domains 
#-------------------------------------------------------------------------------------
----------------------------------------- 
#Returns index of domain in a list, or -1 if not found 
index_of_domain_in_list <- function(d, list)
```

```
{ 
for(idx in 1:length(list)) 
     { 
     if (is_same_domain(d,list[[idx]])) 
         return(idx) 
     } 
return(-1) 
} 
#======================================================================== 
# Subject: Returns TRUE if domain does not contain observation in the data set 
#-------------------------------------------------------------------------------------
----------------------------------------- 
# INPUT 
# d domain 
# data data set 
#-------------------------------------------------------------------------------------
----------------------------------------- 
is_empty_domain <- function(d,data) 
{ 
sum(domain_indicator(d,data))==0 
} 
########################## 
#TESTS 
########################## 
test_region <- function() 
{ 
dom1 <- new("Domain","d",variables=list("d"),values=list(1)) 
dom2 <- new("Domain","d",variables=list("d"),values=list(2)) 
dom3 <- new("Domain","d",variables=list("d"),values=list(3)) 
domn1 <- new("Domain","nuts3",variables=list("nuts3","d"),values=list(1,1))
domn2 <- new("Domain","nuts3",variables=list("nuts3","d"),values=list(2,2)) 
domn3 <- new("Domain","nuts3",variables=list("nuts3","d"),values=list(2,3))
stopifnot(region(dom1)==1) 
stopifnot(region(dom2)==2) 
stopifnot(region(dom3)==3) 
stopifnot(region(domn1)==1) 
stopifnot(region(domn2)==2) 
stopifnot(region(domn3)==2) 
} 
########################## 
test domain indicator <- function()
{ 
dom1 <- new("Domain","d",variables=list("d"),values=list(1)) 
dom2 <- new("Domain","d",variables=list("d"),values=list(2)) 
dom3 <- new("Domain","d",variables=list("d"),values=list(3)) 
domn1 <- new("Domain","nuts3",variables=list("nuts3","d"),values=list(1,1))
domn2 <- new("Domain","nuts3",variables=list("nuts3","d"),values=list(2,2))
```

```
18
```

```
domn3 <- new("Domain","nuts3",variables=list("nuts3","d"),values=list(2,3)) 
d=c(1,1,1,2,3)nuts3=c(1,1,1,2,2) 
data<-data.frame(d,nuts3) 
stopifnot(seq(5)[domain_indicator(dom1,data)]==c(1,2,3)) 
stopifnot(seq(5)[domain_indicator(dom2,data)]==c(4)) 
stopifnot(seq(5)[domain_indicator(dom3,data)]==c(5)) 
stopifnot(seq(5)[domain_indicator(domn1,data)]==c(1,2,3))
stopifnot(seq(5)[domain_indicator(domn2,data)]==c(4)) 
stopifnot(seq(5)[domain_indicator(domn3,data)]==c(5)) 
dom <- new("Domain","nuts3",variables=list("nuts3","d","d2"),values=list(1,1,2))
d=c(1,1,1,1,2,3)d2=c(1,2,1,1,2)nuts3=c(1,1,1,2,2) 
data<-data.frame(d,d2,nuts3)
stopifnot(seq(5)[domain\_indicator(dom,data)] == c(2))} 
########################## 
test_data_set <- function() 
{ 
dom1 <- new("Domain","d",variables=list("d"),values=list(1)) 
domn1 <- new("Domain","nuts3",variables=list("nuts3","d"),values=list(2,3))
y=c(1,2,3,4,5)d=c(1,1,1,1,2,3)nuts3=c(1,1,1,2,2) 
data<-data.frame(y,d,nuts3) 
data1 <- set(dom1,data) 
stopifnot(identical(data1$y, c(1,2,3))) 
data2 <- set(domn1,data) 
stopifnot(identical(data2$y, c(5))) 
} 
########################## 
test_all_domains <- function() 
{ 
dom1 <- new("Domain","d",variables=list("d"),values=list(1)) 
domn1 <- new("Domain","nuts3",variables=list("d","nuts3"),values=list(1,2)) 
d = c(1,1,2,2,3)nuts3=c(2,2,3,3,1) 
data <- data.frame(d,nuts3) 
dom2 <- new("Domain","d",variables=list("d"),values=list(2)) 
dom3 <- new("Domain","d",variables=list("d"),values=list(3)) 
expected = list(dom1,dom2,dom3) 
assert_equal(expected, all_domains("d",list("d"),data)) 
domn2 <- new("Domain","d",variables=list("d","nuts3"),values=list(2,3)) 
domn3 <- new("Domain","d",variables=list("d","nuts3"),values=list(3,1)) 
expected2 = list(domn1,domn2,domn3) 
for(index in 1:3)
```

```
 { 
     assert_equal(expected2[[index]]@values, 
all_domains("d",list("d","nuts3"),data)[[index]]@values) 
     assert_equal(expected2[[index]]@variables, 
all_domains("d",list("d","nuts3"),data)[[index]]@variables) 
    } 
} 
########################## 
test_all_similar_domains <- function() 
{ 
dom1 <- new("Domain","d",variables=list("d"),values=list(1)) 
d = c(1,1,2,2,3)nuts3=c(2,2,3,3,1) 
data <- data.frame(d,nuts3) 
dom2 <- new("Domain","d",variables=list("d"),values=list(2)) 
dom3 <- new("Domain","d",variables=list("d"),values=list(3)) 
expected = list(dom1,dom2,dom3) 
assert_equal(expected, all_similar_domains(dom1,data)) 
} 
########################## 
test_any_domain <- function() 
{ 
d = c(1,1,2,2,3)nuts3=c(2,2,3,3,1) 
data <- data.frame(d,nuts3) 
assert_equal(c(1,2,3,4,5),domain_vector(any_domain(),data,c(1,2,3,4,5))) 
} 
########################## 
test_add_to_data <- function() 
{ 
d = c(1,1,2,2,2)d2 = c(1,1,1,1,2,2)data <- data.frame(d,d2) 
new_data <- add_domain_variable(data,"domain",c(d,d2)) 
assert\_equal(c(1,1,2,3,3)), new\_data[["domain"]])
} 
########################################### 
test_domain_estimator_helpers <- function() 
{ 
y = c(3, 4, 5, 5, 6)x = c(2, 5, 4, 5, 6)w = c(3, 2, 3, 2, 2)domain = c(1,1, 2,2,2)data = data.frame(y, w, x, domain)
x = c(3, 5, 1, 2, 4, 2, 4, 5)domain = c(2,2,1,1,1,2,2,2)
```

```
20
```
{

}

test\_region()

test\_data\_set() test\_all\_domains()

test\_any\_domain()

test\_domain\_indicator()

test\_all\_similar\_domains()

test domain estimator helpers() print("Domain tests pass")

```
pop = data.frame(x,domain) 
dom1 = new("Domain", region="domain",
variables=list("domain"), 
values = list(1)\lambdadom2 = new("Domain", region="domain",
variables=list("domain"), 
values = list(2)) 
assert_equal(s_d(dom1,data),c(TRUE,TRUE,FALSE,FALSE,FALSE))
assert_equal(s_d(dom2,data),c(FALSE,FALSE,TRUE,TRUE,TRUE))
assert_equal(data_s_d(dom1,data)[["y"]],c(3,4)) 
assert_equal(data_s_d(dom2,data)[["y"]],c(5,5,6)) 
assert_equal(w_sd(data,"w",dom1),c(3,2)) 
assert_equal(w_sd(data,"w",dom2),c(3,2,2)) 
assert_equal(pop_nhat_d(data,"w",dom1),3+2) 
assert_equal(pop_nhat_d(data,"w",dom2),3+2+2) 
assert_equal(pop_n_d(dom1,pop),3) 
assert_equal(pop_n_d(dom2,pop),5) 
} 
test_domain <- function()
```
#### Code test\_data.r

```
#Test data and functions for assertion testing 
#Ameli WP2, Domain estimators Version 2.0 
#author: Ari Veijanen ari.veijanen@pp1.inet.fi 
testsample1 <- function() 
{ 
y=c(1,3,2,4,5) 
x1=c(2,2,5,6,8) 
x2=c(3,4,6,7,11) 
yc=c(0,1,1,0,0) 
w=c(2,3,4,2,3) 
d=c(1,1,1,2,3) 
nut3=c(1,1,1,2,2) 
data.frame(y,x1,x2,yc,w,d,nut3) 
} 
testpop1 <- function() 
{ 
x1= c(2, 2, 5, 6, 8, 2, 3)x2=c(3,4,6,7,11,7,1)d= c(1,1,1,1,1,1,2,3)nut3=c(1,1,1,1,1,2,2) 
data.frame(x1,x2,d,nut3) 
} 
nearly_equal <- function(vec1,vec2,tol) 
{ 
diff = abs(as.numeric(vec1)-as.numeric(vec2)) 
length(as.numeric(vec1))>0 & max(diff)<=tol 
} 
assert_nearly_equal <- function(vec1,vec2,tol) 
{ 
if (is.numeric(vec1) & is.numeric(vec2)) 
     { 
     equals = nearly_equal(vec1,vec2,tol) 
     } 
else 
     { 
     equals = identical(vec1,vec2) 
     } 
if (!equals) 
     { 
     print("not equal:") 
     print(vec1) 
     print(vec2)
```

```
 stopifnot(equals) 
     } 
} 
assert_equal <- function(vec1,vec2) {assert_nearly_equal(vec1,vec2,1e-6)} 
########################## 
# Test variables 
test_setup <- function() 
{ 
    y = c(1,0,0,3,6,100,4,5,5,6,1,2,3,2,1)*10x = c(1,1,0,2,5,100,3,3,5,6,1,2,3,2,1)w = c(5, 2, 3, 3, 5, 2, 2, 2, 2, 2, 2, 2, 4, 3, 5) domain = c(1,1,1,1,1,1,1,1,1,1,2,2,2,2,2) 
} 
############################ 
test_s <- function() 
{ 
    y = c(1,0,0,3,6,100,4,5,5,6,1,2,3,2,1)*10
    x = c(1,1,0,2,5,100,3,3,5,6,1,2,3,2,1)w = c(5, 2, 3, 3, 5, 2, 2, 2, 2, 2, 2, 2, 4, 3, 5) domain = c(1,1,1,1,1,1,1,1,1,1,2,2,2,2,2) 
     data.frame(y,x,w,domain) 
} 
test_U <- function() 
{ 
    x = c(2,1,2,1,5,3,4,4,5,5,1,2,1,5,3,4,4,5,5,6,6,6,1.1,5,5) domain = c(1,1,1,1,1,1,1,1,1,1,1,1,1,1,1,1,1,1,1,1,2,2,2,2,2) 
    x2 = c(2,1,2,1,5,3,4,4,5,5,1,2,1,5,3,4,4,5,5,6,6,6,1.1,5,5) domain2 = c(1,1,1,1,1,1,1,1,1,1,1,1,1,1,1,1,1,1,1,1,2,2,2,2,2) 
     data.frame(x,domain,x2,domain2) 
} 
dom1 = new("Domain", region="domain",
variables=list("domain"), 
values = list(1)) 
dom2 = new("Domain", region="domain",
variables=list("domain"), 
values = list(2))
```
#### Code EstimatedDistributionFunction.r

```
#EstimatedDistributionFunction is the HT estimate of the cumulative distribution 
function. 
#Ameli WP2, Domain estimators Version 2.0 
#author: Ari Veijanen ari.veijanen@pp1.inet.fi 
#======================================================================== 
# Subject: Class EstimatedDistributionFunction, HT estimate of the cumulative 
distribution function. 
#-------------------------------------------------------------------------------------
----------------------------------------- 
# SLOTS 
# y Name of the y variable 
# w Name of design weight variable 
# data Sample data set 
# w_cum Vector of cumulative weights 
# y_sorted Sorted y vector 
# nhat Sum of weights 
#-------------------------------------------------------------------------------------
----------------------------------------- 
setClass("EstimatedDistributionFunction", 
representation( 
y = "character", 
w= "character", 
data= "data.frame", 
w_cum = "numeric", 
y_sorted ="numeric", 
nhat = "numeric" #sum of weights 
) 
\lambda#======================================================================== 
# Subject: Function initializing objects of class EstimatedDistributionFunction 
#-------------------------------------------------------------------------------------
----------------------------------------- 
# INPUT 
# data Sample data set 
# y Name of the y variable 
# w Name of design weight variable 
#-------------------------------------------------------------------------------------
----------------------------------------- 
setMethod("initialize","EstimatedDistributionFunction", 
function(.Object,data=data,y=y,w=w) 
{ 
.Object@data=data 
.Object@w=w 
.Object@y=y
```

```
if (is.numeric(w)) 
    wgt=w 
else 
   wgt = data[[w]]if (is.numeric(y)) 
    yvec=y 
else 
   yvec = data[[y]]w_sorted_by_y = wgt[order(yvec)].Object@y_sorted = sort(yvec) 
.Object@w_cum = cumsum(w_sorted_by_y) 
.Object@nhat = sum(wgt) 
callNextMethod(.Object,data=data,y=y,w=w) 
} 
\lambda#======================================================================== 
# Subject: Interval of indices where the percentage point is found 
#-------------------------------------------------------------------------------------
----------------------------------------- 
# INPUT 
# self Instance of EstimatedDistributionFunction 
# pct Percentage point (in [0,1]) 
#-------------------------------------------------------------------------------------
----------------------------------------- 
inv_interval <- function(self,pct) 
{ 
search = pct*self@nhat 
below = findInterval(search,self@w_cum,rightmost.closed=TRUE) 
c(below,below+1) 
} 
#======================================================================== 
# Subject: Value of the estimated cumulative distribution function at an index 
#-------------------------------------------------------------------------------------
----------------------------------------- 
# INPUT 
# self Instance of EstimatedDistributionFunction 
# index Index of a sample unit 
#-------------------------------------------------------------------------------------
----------------------------------------- 
setMethod("value","EstimatedDistributionFunction", 
function(self,index) 
{ 
self@w_cum[index]/self@nhat
} 
)
```
#========================================================================

```
25
```

```
# Subject: Percentile derived from the HT estimate of cumulative distribution function 
#-------------------------------------------------------------------------------------
----------------------------------------- 
# INPUT 
# self Instance of EstimatedDistributionFunction 
# pct Percentage point in [0,1]
#-------------------------------------------------------------------------------------
----------------------------------------- 
setMethod("percentile","EstimatedDistributionFunction", 
function(self,pct) 
{ 
sorted=self@y_sorted 
if (pct==0) return (sorted[1]) 
if (pct==1) return (sorted[length(sorted)]) 
range = inv_interval(self,pct) 
if (range[1]==0) 
    point = sorted[1] 
else 
     { 
    if (pct==0.5 && value(self,range[1])==pct) 
               { 
              point = mean(sorted[range]) 
 } 
     else 
         { 
         if (value(self,range[1])>=pct) 
         point = sorted[range[1]] 
         else 
         point = sorted[range[2]] 
 } 
     } 
point 
} 
\lambda########################## 
#TESTS 
########################## 
test_estimated_distribution_function <- function() 
{ 
y= c(1,3,2,4,5)w=c(2,3,4,2,3) 
data \leftarrow data.frame(y,w)
df = new("EstimatedDistributionFunction",data=data,y="y",w="w") 
stopifnot(inv_interval(df,4.0/14.0)==c(1,2)) 
stopifnot(inv_interval(df,0.5)=c(2,3))stopifnot(inv_interval(df,6.0/14.0+1e-5)==c(2,3)) 
stopifnot(inv_interval(df,9.0/14.0-1e-5)==c(2,3))
```

```
26
```

```
stopifnot(inv_interval(df,12.0/14.0)=c(4,5))stopifnot(percentile(df,0.25)==2) 
stopifnot(percentile(df,6.0/df@nhat)==2) 
stopifnot(percentile(df,0.5)==3) 
stopifnot(percentile(df,0)==1) 
stopifnot(percentile(df,1)==5) 
y = c(1, 2, 4, 5)w = c(2, 2, 2, 2)data \leftarrow data.frame(y,w)
df = new("EstimatedDistributionFunction",data=data,y="y",w="w") 
stopifnot(percentile(df,0.5)==3) #Average of two values (2,4)
```
print("EstimatedDistributionFunction tests passed")

#### }

27

```
#Expanded predictions are transformed predictions so that their percentiles 
#are closer to percentiles of income in sample. In contrast with the Ameli Deliverable 
2.2, the logarithmic tranformation is of form log(x+c),
# where x+c is positive for all observations and predictions. Backtransformed 
predictions can be negative. 
#Ameli WP2, Domain estimators Version 2.0 
#author: Ari Veijanen ari.veijanen@pp1.inet.fi 
#======================================================================== 
# Subject: Predictions of a domain transformed so that the percentiles of transformed 
predictions are 
# closer to percentiles of income in the whole sample 
#-------------------------------------------------------------------------------------
----------------------------------------- 
# INPUT 
# sample The sample data set 
# population The population data set 
# predicted The original predictions 
# domain Domain (instance of class Domain) where the 
transformation is done 
# y Name of the y variable 
# weight Name of design weight variable 
# percentages List of percentage points in range [0,100] used to compare 
percentiles of predictions and original y values 
#-------------------------------------------------------------------------------------
----------------------------------------- 
expanded_predictions_s <- 
function(sample,population,predicted,domain,y,weight,percentages) 
{ 
y_cdf <- new("EstimatedDistributionFunction", sample,y,weight) 
y_pct <- sapply(percentages, function(pct){percentile(y_cdf,pct/100)}) 
domain_predictions <- domain_vector(domain,population,predicted) 
pred_w <- array(1,length(domain_predictions)) 
pred_data <- data.frame(domain_predictions,pred_w) 
pred_cdf <- new("EstimatedDistributionFunction", 
pred_data,"domain_predictions","pred_w") 
pred_pct <- sapply(percentages, function(pct){percentile(pred_cdf,pct/100)}) 
pct_data <- data.frame(y_pct,pred_pct) 
model <- lm("y_pct ~ pred_pct",pct_data) 
b0 <- as.numeric(coefficients(model)[1]) 
b1 <- as.numeric(coefficients(model)[2]) 
b1*domain_predictions + b0 
} 
#========================================================================
```

```
# Subject: Create function log(x+c) 
logp \leftarrow function(c) { function(x) { log(x+c) } }
```

```
#======================================================================== 
# Subject: Create function exp(x)-c 
expm <- function(c) {function(x) {exp(x)-c}}
#======================================================================== 
# Subject: Logarithms (log(x+c)) of percentiles of observations. 
# INPUT 
# sample The sample data set 
# domain Domain (instance of class Domain) 
# y Name of the y variable 
# weight Name of design weight variable 
# percentages List of percentage points in range [0,100] used to compare 
percentiles of predictions and original y values 
# c Constant for log(x+c) -transformation 
log_percentiles <- function(sample,domain,y,w,percentages,c) 
{ 
    in_domain <- domain_indicator(domain,sample) 
    yv <- sample[[y]][in_domain] 
    wv <- sample[[w]][in_domain] 
    data <- data.frame(yv,wv) 
    cdf <- new("EstimatedDistributionFunction", data,"yv","wv") 
    percentiles <- sapply(percentages, function(pct){percentile(cdf,pct/100)}) 
    sapply(percentiles,logp(c)) 
} 
#======================================================================== 
# Subject: Logarithms (log(x+c)) of percentiles of predictions. 
# INPUT 
# sample The sample data set 
# population The population data set 
# predicted The original predictions
# domain Domain (instance of class Domain) where the 
transformation is done 
# y Name of the y variable 
# weight Name of design weight variable 
# percentages List of percentage points in range [0,100] used to compare 
percentiles of predictions and original y values 
# c Constant for log(x+c) -transformation 
log_pred_percentiles <- 
function(sample,population,predicted,domain,y,weight,percentages,c) 
{ 
    pred <- domain_vector(domain,population,predicted) 
    constant_w <- array(1,length(pred)) 
    pred_data <- data.frame(pred,constant_w) 
    pred_cdf <- new("EstimatedDistributionFunction", pred_data,"pred","constant_w")
```

```
 log_pct <- sapply(sapply(percentages, 
function(pct){percentile(pred_cdf,pct/100)}),logp(c)) 
    log_pct 
} 
#======================================================================== 
# Subject: Model fitted to percentiles of observations and predictions from all 
domains. 
# The model contains domain-specific intercepts. 
# Synchronize changes with percentile_transformation. 
#-------------------------------------------------------------------------------------
----------------------------------------- 
# INPUT 
# sample The sample data set 
# population The population data set 
# predicted The original predictions from all domains 
# y Name of the y variable 
# weight Name of design weight variable 
# percentages List of percentage points in range [0,100] used to compare 
percentiles of predictions and original y values 
# all_domains List of all domains 
# c Constant for log(x+c) -transformation 
#-------------------------------------------------------------------------------------
----------------------------------------- 
percentile_model <- function(sample,population,predicted,y,w,percentages,domains,c) 
{ 
y_pct <- Reduce("c", sapply(domains, 
function(d){log_percentiles(sample,d,y,w,percentages,c)})) 
pred_pct <- Reduce("c", sapply(domains, 
function(d){log_pred_percentiles(sample,population,predicted,d,y,weight,percentages,c)
})) 
domain_vector <- Reduce("c", sapply(1:length(domains), 
function(d){array(d,length(percentages))}))
domain_factor <- factor(domain_vector) 
lm(y_pct ~ pred_pct + domain_factor)} 
#======================================================================== 
# Subject: Create a transformation function of predictions in a domain using common 
percentile_model. Slope is common to all domains, 
# intercept depends on domain. See Equation (18) in Ameli deliverable. 
# Returns a function of domain that returns transformed domain predictions. 
# Synchronize changes with percentile_model. 
#-------------------------------------------------------------------------------------
----------------------------------------- 
# INPUT 
# sample The sample data set 
# population The population data set 
# predicted The original predictions 
# y Name of the y variable 
# weight Name of design weight variable
```

```
29
```

```
30
```

```
# percentages List of percentage points in range [0,100] used to compare 
percentiles of predictions and original y values 
# all_domains List of all domains 
# c Constant for log(x+c) -transformation 
#-------------------------------------------------------------------------------------
----------------------------------------- 
percentile_transformation <- 
function(sample,population,predicted,y,weight,percentages,all domains,c)
{ 
mod < -percentile_model(sample,population,predicted,y,weight,percentages,all_domains,c)
function(domain) 
     { 
    b0 <- coefficients(mod)[1] #Intercept 
     if (is_same_domain(domain,all_domains[[1]])) 
        b0d = 0 #Domain intercept for the first class 
     else 
       b0d = coefficients(mod)[1+Position(function(x)\{is\_same\_domain(x,domain)\},]all domains)] #Domain intercept
    b1 = coefficients(mod)[2] 
    function(pred){b0 + b0d + b1*pred}
     } 
} 
#======================================================================== 
# Subject: Value used in log(x+c)-transformation. If all values are positive or zero, 
c=1, otherwise it is abs(min(x))+1.
# INPUT 
# x Vector 
#-------------------------------------------------------------------------------------
----------------------------------------- 
pos_min <- function(x) 
{ 
   if (min(x)=0) 1 
     else 
       abs(min(x))+1} 
#======================================================================== 
# Subject: Predictions of a domain transformed so that the percentiles of logarithms 
of transformed predictions are 
# closer to percentiles of logarithms of income in domains. See Equation (18) in WP2 
Deliverable. 
# A model with domain-specific intercepts is fitted to the percentiles 
# calculated separately in each domain. 
# Returns a function of domain, which returns the transformed domain predictions. 
#-------------------------------------------------------------------------------------
-----------------------------------------
```
# INPUT

31

```
# sample The sample data set 
# population The population data set 
# predicted All the original predictions, must be in same order as 
observations in population. 
# y Name of the y variable 
# weight Name of design weight variable 
# percentages List of percentage points in range [0,100] used to compare 
percentiles of predictions and original y values 
# all_domains List of all domains 
#-------------------------------------------------------------------------------------
----------------------------------------- 
log_expanded_predictions <- 
function(sample,population,predicted,y,weight,percentages,all_domains) 
{ 
c <- pos_min(c(y,predicted)) 
transformation <- 
percentile_transformation(sample,population,predicted,y,weight,percentages,all_domains
,c) #Percentile model is fitted here 
function(domain) 
    { 
    domain_pred <- domain_vector(domain,population,predicted) 
    log_pred <- sapply(domain_pred, logp(c)) 
    sapply(transformation(domain)(log_pred), expm(c)) 
    } 
} 
#======================================================================== 
# Subject: All predictions transformed so that the percentiles of transformed 
predictions are 
# closer to percentiles of income in sample 
#-------------------------------------------------------------------------------------
     ----------------------------------------- 
# INPUT 
# sample The sample data set 
# population The population data set 
# predicted The original predictions
# y Name of the y variable 
# weight Name of design weight variable 
# percentages List of percentage points in range [0,100] used to 
compare percentages of predictions and original y values 
#-------------------------------------------------------------------------------------
----------------------------------------- 
all_expanded_predictions <- function(sample,population,predicted,y,weight,percentages)
{ 
expanded_predictions(sample,population,predicted,any_domain(),y,weight,percentages) 
}
```
########################## #TESTS

```
########################## 
test_expanded_predictions_s <- function() 
{ 
nuts = c(1,1,1,1,1,2,2,2,2,2) 
income=c(1,5,3,4,2,2,3,5,6,4) 
x=c(1,3,4,5,1,2,3,4,7,5) 
pop = data.frame(nuts,income,x) 
nuts = c(1,1,1,2,2)income=c(1,5,2,6,4)x=c(1,3,1,7,5)w=c(2,2,2,2,2) 
sample = data.frame(nuts,income,x,w)
dom1 = new("Domain","nuts",list("nuts"),list(1)) 
dom2 = new("Domain","nuts",list("nuts"),list(2)) 
mod <- lm(income~x) 
exp1 < -expanded_predictions_s(sample,pop,predict(mod,newdata=pop),dom1,"income","w",1:99) 
exp2 <- 
expanded_predictions_s(sample,pop,predict(mod,newdata=pop),dom2,"income","w",1:99) 
assert_equal(exp1,c(1.5462590506838692, 3.8294448913917964, 4.97103781174576, 
6.112630732099724, 1.5462590506838692)) 
assert_equal(exp2,c(1.305049088359136, 2.350631136044933, 3.396213183730731,
6.532959326788124, 4.441795231416528)) 
print("Expanded prediction test passed") 
} 
#======================================================================== 
test_log_percentiles <- function() 
{ 
nuts=c(1,1,1,2,2)income=c(0,5,2,6,4) 
x=c(1,3,1,7,5) 
w=c(2,2,2,2,2) 
sample = data frame(nuts, income, x, w)dom1 = new("Domain","nuts",list("nuts"),list(1)) 
dom2 = new("Domain","nuts",list("nuts"),list(2)) 
d1 <- log_percentiles(sample,dom1,"income","w",1:99,0) 
assert_equal(log(2),d1[1]) 
assert_equal(log(5),d1[99]) 
d2 <- log percentiles(sample,dom2,"income","w",1:99,0)
assert_equal(log(4),d2[1]) 
assert_equal(log(6),d2[99]) 
print("Tested log_percentiles")
```
```
33
```

```
#======================================================================== 
test_percentile_model <- function() 
{ 
income \leftarrow c(1,2,2,3,4, 1,4,5,5,6)
x \leftarrow c(1, 2, 3, 2, 5, 1, 4, 3, 5, 6)w \leq -c(2,3,2,3,2,2,2,3,3,2,2)domain <- c(1,1,1,1,1, 2,2,2,2,2) 
sample = data.frame(domain, income, x, w)
dom1 = new("Domain","domain",list("domain"),list(1))
dom2 = new("Domain","domain",list("domain"),list(2)) 
mod <- lm(income~x,weights=w) 
pop <- test_U() 
predicted <- predict(mod,newdata=pop) 
mod<-percentile_model(sample,pop,predicted,"income","w",1:99,c(dom1,dom2),1) 
assert_equal(c(-0.08924085199813607, 0.8746958476092522, 0.22201028495524608),
coefficients(mod)) 
print("Tested percentile_model") 
} 
#======================================================================== 
test_percentile_transformation <- function() 
{ 
income<-c(1,2,2,3,4, 1,4,5,5,6)x \leftarrow c(1, 2, 3, 2, 5, 1, 4, 3, 5, 6)w \leq -c(2,3,2,3,2,2,3,3,3,2,2)domain <- c(1,1,1,1,1, 2,2,2,2,2) 
sample = data.frame(domain, income, x, w)
dom1 = new("Domain","domain",list("domain"),list(1)) 
dom2 = new("Domain","domain",list("domain"),list(2)) 
mod <- lm(income~x,weights=w) 
pop <- test_U() 
predicted <- predict(mod,newdata=pop) 
f <- percentile_transformation(sample,pop,predicted,"income","w",1:99,c(dom1,dom2),1) 
pred \leftarrow c(1, 2, 3, 4, 5, 6)assert_nearly_equal(-0.08924085199813607 + 0.8746958476092522*pred, f(dom1)(pred), 1e-
6) 
assert_nearly_equal(0.13276943295711002 + 0.8746958476092522*pred, f(dom2)(pred), 1e-
6) 
} 
#======================================================================== 
test log expanded predictions <- function()
{ 
income<- c(1,2,2,3,4, 1,4,5,5,6) 
x \leftarrow c(1, 2, 3, 2, 5, 1, 4, 3, 5, 6)w \leq -c(2,3,2,3,2,2,2,3,3,2,2)domain <- c(1,1,1,1,1, 2,2,2,2,2) 
sample = data.frame(domain, income, x, w)
```

```
dom1 = new("Domain","domain",list("domain"),list(1)) 
dom2 = new("Domain","domain",list("domain"),list(2)) 
mod <- lm(income~x,weights=w) 
pop <- test_U() 
predicted <- predict(mod,newdata=pop) 
exp1<- c(1.027638956342164, 1.027638956342164, 1.027638956342164, 1.027638956342164, 
1.6364845270781696, 1.6364845270781696, 
      1.6364845270781696, 2.2256294228885887, 2.2256294228885887, 2.799653857665162, 
2.799653857665162, 2.799653857665162, 2.799653857665162, 
      3.361463617851996, 3.361463617851996, 3.361463617851996, 3.361463617851996, 
3.361463617851996, 3.361463617851996, 3.9130606669526804) 
exp2<-c(1.6090411542720713, 4.445654646872717, 4.445654646872717, 5.1343700178645735, 
5.1343700178645735)
```

```
assert_equal(exp1, 
sort(log_expanded_predictions(sample,pop,predicted,"income","w",1:99,c(dom1,dom2))(dom
1))) 
assert_equal(exp2, 
sort(log_expanded_predictions(sample,pop,predicted,"income","w",1:99,c(dom1,dom2))(dom
2))) 
print("Expanded predictions tested")
```

```
}
```
### Code composite\_estimators.r

```
Code for bootstrap variance estimation is in this file. 
#Depends on R function sample. 
#Ameli WP2, Domain estimators Version 2.0 
#author: Ari Veijanen ari.veijanen@pp1.inet.fi 
#======================================================================== 
# Subject: Function creating a composite estimator 
# Creates composite estimators and calculates composite weights for domains. 
# The final composite estimators are returned as a function of domain. 
#-------------------------------------------------------------------------------------
    ----------------------------------------- 
# INPUT 
# unbiased The (nearly) unbiased component, such as direct_gini 
# predictor The predictor estimator 
# sample The sample data set 
# population The population data set 
# y Name of the y variable 
# model Model fitted to data by function lm, glm, lme, or 
nlme. The model should yield predicted values by call of function predict. 
# back_transformation Function back-transforming the predictions to the original 
scale. 
# x_list The list of names of quantitative x-variables, 
such as list("age") or list(). Required only for n-calibrated predictors. 
# xq_list The list of names of qualitative x-variables, such 
as list("socstrat","lfs") or list(). Required only for n-calibrated predictors. 
# unknown The list of names of x-variables not known in 
population, such as list("socstrat") or list(). Required only for n-calibrated 
predictors. 
# domain_variables List of names of variables defining the domains 
# weight Name of design weight variable 
# reference_set Data set determining the poverty thresholds (usually whole
sample) 
# percentages List of percentage points used in the expanded predictors; 
default is 1:99. Consider 1:50 for poverty gap, 1:99 for other statistics. 
# missing_handler Function of domain, used when the direct estimate is not 
defined (NaN). 
#-------------------------------------------------------------------------------------
----------------------------------------- 
composite_estimators <- 
function(unbiased,predictor,sample,population,y,model,back_transformation,x_list=list(
),xq_list=list(),unknown=list(),domain_variables,weight,reference_set,percentages=1:99
, missing handler)
  { 
    direct_domain_estimate <- function(s) 
        {
```
#A composite estimator is a linear combination of a direct estimator and a predictor.

```
unbiased estimators = domain estimators(unbiased,
sample=s,population,y,model,back_transformation,list(),list(),list(),domain_variables,
weight,reference_set) 
         function(domain) 
             { 
             est <- unbiased_estimators(domain) 
             if (is.nan(est)) 
{
                 missing_handler(domain) #NOTE: does not depend on bootstrap sample 
(that would require fitting a model to each bootstrap sample) 
 } 
             else 
                 est 
 } 
         } 
     weights = individual_composite_weights(predictor,direct_domain_estimate, 
sample,population,y,model,back_transformation,domain_variables,weight,reference_set)
     final_weight = median(weights) 
    direct_estimate <- direct_domain_estimate(sample) 
     function(domain) 
         { 
             (1 - final_weight)*predictor(domain) + 
final_weight*direct_estimate(domain) 
         } 
     } 
#======================================================================== 
# Subject: Function forcing weight to [0, 1] 
#-------------------------------------------------------------------------------------
----------------------------------------- 
# INPUT 
# wgt Scalar weight 
#-------------------------------------------------------------------------------------
----------------------------------------- 
checked_weight <- function(wgt) 
{ 
if (is.nan(wgt)) 
     { 
    return(1) 
     } 
if (wgt<0) 
     { 
    return(0) 
     } 
if (wgt>1) 
     { 
    return(1) 
     } 
wgt
```
}

```
#======================================================================== 
# Subject: List of composite weights for domains (Equations 20 and 21 in the Ameli 
Deliverable). 
#-------------------------------------------------------------------------------------
----------------------------------------- 
# INPUT 
# predictor Function of domain, returns predictor estimate 
for the domain 
# direct_domain_estimate Function of sample that returns a function of domain (domain 
estimate in the sample's domain) 
# sample Sample data set 
# population The population data set 
# y Name of the y variable 
# model Model fitted to data by function lm, glm, lmer or 
glmer. 
# back_transformation Function back-transforming the predictions to the original 
scale. Can be obtained by function backtransformation. 
# domain_variables List of names of variables defining the domains 
# weight Name of design weight variable 
# reference_set Data set determining the poverty thresholds (usually 
whole sample) 
# percentages Vector of percentage points (such as 1:99) used to 
compare percentiles of y and predictions. 
#-------------------------------------------------------------------------------------
----------------------------------------- 
individual_composite_weights <- 
function(predictor,direct_domain_estimate,sample,population,y,model,back_transformatio
n,domain_variables,weight,reference_set) 
{ 
var = 
bootstrap_variances(direct_domain_estimate,sample,population,y,model,back_transformati
on,domain_variables,weight,reference_set) 
direct_estimate <- direct_domain_estimate(sample) 
wgt <- function(domain) 
    { 
    diff = predictor(domain) - direct_estimate(domain) 
   syn mse = diff*diff - var(domain) if (syn_mse<0) 
       { 
      syn_mse=0 
       } 
    checked_weight(syn_mse/(syn_mse + var(domain))) 
    } 
sapply(all_domains("",domain_variables,sample),wgt) 
}
```

```
#======================================================================== 
# Subject: List of indices of sample units in bootstrap population 
#-------------------------------------------------------------------------------------
----------------------------------------- 
# INPUT 
# sample Sample data set 
# weight Name of weight variable in sample 
#-------------------------------------------------------------------------------------
bootstrap_population_indices <- function(sample,weight) 
{ 
wgt = sample[[weight]] 
n = dim(sample)[1]indices = c()for (index in 1:n) 
    { 
    indices = append(indices, array(index,floor(wgt[index]))) 
     } 
indices 
} 
#======================================================================== 
# Subject: Inclusion probabilities of bootstrap population units 
#-------------------------------------------------------------------------------------
----------------------------------------- 
# INPUT 
# sample Sample data set 
# weight Name of weight variable in sample 
#-------------------------------------------------------------------------------------
----------------------------------------- 
bootstrap_population_pi <- function(sample,weight) 
{ 
wgt = sample[[weight]] 
n = dim(sample)[1] 
pi = c()for (index in 1:n) 
     { 
    pi = append(pi, array(1/wgt[index],floor(wgt[index]))) 
     } 
pi 
} 
#======================================================================== 
# Subject: Number of bootstrap samples 
#-------------------------------------------------------------------------------------
----------------------------------------- 
bootstrap_n <- function() 
{ 
1000 
}
```

```
#======================================================================== 
# Subject: Bootstrap sample from a sample given indices of sample units in population 
and inclusion probabilities 
#-------------------------------------------------------------------------------------
----------------------------------------- 
# INPUT 
# s Sample data set 
# indices List of indices of sample units in bootstrap population 
# pi List of inclusion probabilities of bootstrap population 
units 
#-------------------------------------------------------------------------------------
----------------------------------------- 
bootstrap_sample <- function(s,indices,pi) 
{ 
n = dim(s)[1]boot_s <- s[sample(indices, n,prob=pi),] 
boot_s
```

```
# Subject: Bootstrap variance of an estimator in a domain. 
# Assumes that the returned function is called with a domain that is in the list 
all_domains("",domain_variables,sample). 
# Assumes that reference set is the bootstrap sample itself for each bootstrap sample. 
#-------------------------------------------------------------------------------------
----------------------------------------- 
# INPUT 
# direct_domain_estimate Function of sample that returns a function of domain (domain 
estimate in the sample's domain)
```
#========================================================================

```
# sample Sample data set 
# population \blacksquare# reference_set Reference set for poverty threshold estimation 
(usually whole sample) 
# y Name of y variable 
# weight Name of weight variable in sample 
# domain_variables List of variables defining the domains 
#-------------------------------------------------------------------------------------
```

```
----------------------------------------- 
bootstrap_variances <- 
function(direct_domain_estimate,sample,population,y,model,back_transformation,domain_v
```
ariables,weight,reference\_set)

```
{
```
domain\_list = all\_domains("",domain\_variables,sample)

```
domain_results = array(0, c(length(domain_list), bootstrap_n())indices = bootstrap_population_indices(sample,weight) 
pi = bootstrap_population_pi(sample,weight) 
for (b in 1:bootstrap_n()) 
     {
```

```
 boot_s <- bootstrap_sample(sample,indices,pi)
```
}

```
 domain_results[,b] = sapply(domain_list,direct_domain_estimate(boot_s)) 
     } 
variance_in_domain <- function(domain_idx){var(domain_results[domain_idx,])} 
variances = sapply(1:length(domain_list),variance_in_domain) 
print(paste("Bootstrap variances", sapply(variances, toString))) 
function(domain) { 
     idx=index_of_domain_in_list(domain,domain_list) 
     if (idx<0) 
         0 #domain not found, variance estimator is not well defined 
     else 
         variances[idx] 
     } 
} 
########################## 
#TESTS 
########################## 
test_composite_estimators <- function() 
{ 
y = c(3, 4, 5, 5, 6)x = c(2, 5, 4, 5, 6)w = c(3, 2, 3, 2, 2)domain = c(1,1, 2,2,2)data = data.frame(y, w, x, domain)
x = c(3, 5, 1, 2, 4, 2, 4, 5)domain = c(2, 2, 1, 1, 1, 2, 2, 2)pop = data.frame(x,domain) 
dom1 = new("Domain",region="domain", 
variables=list("domain"), 
values = list(1)) 
dom2 = new("Domain",region="domain", 
variables=list("domain"), 
values = list(2)\lambdaind = data[["ind"]] = create_poverty_indicator(data,"y","w",data) 
x <- data[["x"]] 
mod <- lm(ind~x) 
estimators <- 
composite_estimators(direct_rate,predictor_rate,"",sample=data,population=pop,y="ind",
mod,identity,list(),list(),list(),domain_variables=list("domain"),weight="w",reference
_set=data) 
estimator1 = estimators(dom1)
```
print("CompositeEstimators test passed")

}

```
################################################ 
test_bootstrap <- function() 
{ 
y = c(3, 4, 5, 5, 6)x = c(2, 5, 4, 5, 6)w = c(3, 2, 3, 2, 2)domain = c(1,1, 2,2,2)data = data.frame(y,w,x,domain)
x = c(3, 5, 1, 2, 4, 2, 4, 5)domain = c(2, 2, 1, 1, 1, 2, 2, 2)pop = data.frame(x,domain) 
domain_list = all_domains("",list("domain"),data) 
dom1 = new("Domain", region="domain",
     variables=list("domain"), 
    values = list(1) ) 
dom2 = new("Domain", region="domain",
     variables=list("domain"), 
     values = list(2) 
    \lambdaprint("bootstrap population") 
print(bootstrap_population_indices(data,"w")) 
indices=bootstrap_population_indices(data,"w") 
pi = bootstrap_population_pi(data,"w") 
print("index variable") 
assert_equal(c(1,1,1,2,2,3,3,3,4,4,5,5),bootstrap_population_indices(data,"w")) 
    direct domain estimate <- function(s)
         { 
         unbiased_estimators = domain_estimators(direct_rate, 
sample=s,population,y,NULL,NULL,list(),list(),list(),list("domain"),"w",s)
         function(domain) 
\{ est <- unbiased_estimators(domain) 
             if (is.nan(est)) 
 0 
             else 
                 est 
             } 
         } 
variances <- 
bootstrap_variances(direct_domain_estimate,data,pop,"y",NULL,NULL,list("domain"),"w",d
ata)
```

```
42
```

```
#bootstrap_variances <- 
function(direct_domain_estimate,sample,population,y,model,back_transformation,domain_v
ariables,weight,reference_set) 
print("bootstrap variances:") 
print(variances(dom1)) 
print(variances(dom2)) 
stopifnot(variances(dom1)>0) 
stopifnot(variances(dom2)>0) 
print("Test of bootstrap passed")
```

```
}
```
## Code domain\_estimators.r

```
#Code for creating domain estimators of given type. Model is fitted to the whole 
sample once for each estimator type. 
#Ameli WP2, Domain estimators Version 2.0 
#author: Ari Veijanen ari.veijanen@pp1.inet.fi 
#======================================================================== 
# Subject: Weighted residuals in a domain 
#-------------------------------------------------------------------------------------
----------------------------------------- 
# INPUT 
# predicted Function returning fitted values with arguments domain, sample 
# domain A Domain instance 
# sample data.frame object 
# y name of the y variable 
# weights name of the design weights 
#-------------------------------------------------------------------------------------
   ----------------------------------------- 
weighted_residuals <- function(predicted,domain,sample,y,weights) 
   { 
   in\_domain = s_d(domain, sample)sample[[weights]][in_domain]*(sample[[y]][in_domain] - predicted(domain,sample))
   } 
#======================================================================== 
# Subject: Function replacing negative input by 0. 
#-------------------------------------------------------------------------------------
----------------------------------------- 
# INPUT 
# x value 
#-------------------------------------------------------------------------------------
----------------------------------------- 
replace_negatives <- function(x) 
{ 
if (x<0)\Omegaelse 
    x 
} 
#======================================================================== 
# Subject: Create function returing predictions or fitted values in a domain. 
# sample The sample data set 
# population The population data set
```

```
# model Model fitted to data by function lm, glm, lme, or 
nlme. The model should yield predicted values by call of function predict. Use NULL 
if model not required. 
# original_predictions Vector of original predictions obtained from model 
# back_transformation Function back-transforming the predictions to the original 
scale. 
#-------------------------------------------------------------------------------------
----------------------------------------- 
prediction_function <- 
function(sample,population,model,original_predictions,back_transformation) 
{ 
predictions = sapply(original_predictions, back_transformation) 
fitted = sapply(predict(model,newdata=sample), back_transformation) #NOTE: fitted 
would yield already back-transformed predictions at least in glm 
function(domain,data=population) 
     { 
    if (identical(data,population)) 
       domain_vector(domain,population,predictions)
    else 
        { 
        if (identical(data,sample)) 
           domain_vector(domain,data,fitted)
        } 
     } 
} 
#======================================================================== 
# Subject: Domain estimator as a function of domain 
#-------------------------------------------------------------------------------------
----------------------------------------- 
# INPUT 
# estimator type The estimator function, such as default gini or greg rate,
with arguments sample, model, reference_set, y, weight, domain
# sample The sample data set 
# population The population data set 
# y Name of the y variable 
# model Model fitted to data by function lm, glm, lme, or
```

```
if model not required. 
# back_transformation Function back-transforming the predictions to the original 
scale.
```
nlme. The model should yield predicted values by call of function predict. Use NULL

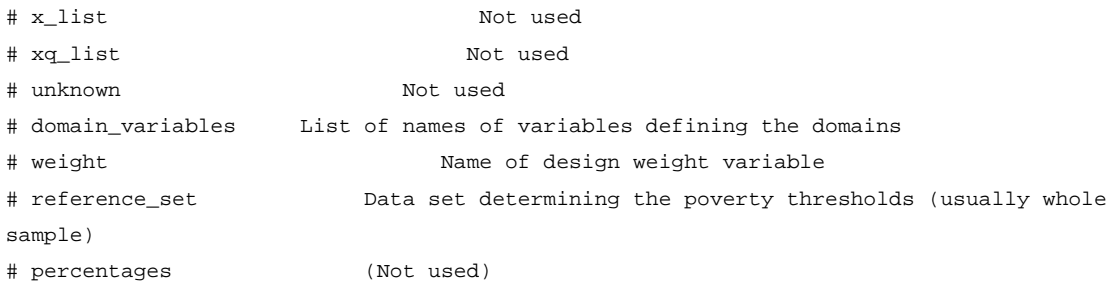

```
#-------------------------------------------------------------------------------------
   ----------------------------------------- 
domain_estimators <- 
function(estimator_type,sample,population=sample,y,model,back_transformation,x_list=li
st(),xq_list=list(),unknown=list(),domain_variables=list(),weight,reference_set=sample
,percentages=1:99) 
{ 
if (is.null(model)) 
    { 
   predicted = function(domain){c()} } 
else 
    { 
    predicted <- 
prediction_function(sample,population,model,predict(model,newdata=population),back_tra
nsformation) 
    } 
function (domain) 
    { 
   estimator_type(sample,population,model,predicted,reference_set,y,weight,domain)
    } 
} 
#======================================================================== 
# Subject: Creates predictor based on expanded predictions (Equation 18 in Ameli 
deliverable). 
# Example: First create a function of domain: estimators <- 
expanded_domain_predictors(prediction_quintile_share,identity,
sample=data,population=pop,y="y",x=list("x"),factors=list(), 
# 
domain_variables=list("domain"),list(),weight="w",model_type="lm",reference_set=data, 
percentages=1:99, all_domains) 
#Estimate for domain d is then estimators(d). 
#-------------------------------------------------------------------------------------
----------------------------------------- 
# INPUT 
# estimator_type The estimator function, such as default_gini or greg_rate, 
with arguments sample, model, reference_set, y, weight, domain
# sample The sample data set 
# population The population data set 
# y Name of the y variable 
# model Model fitted to data by function lm, glm, lme, or 
nlme. The model should yield predicted values by call of function predict. 
# back_transformation Function back-transforming the predictions to the original 
scale. 
# x_list Not used 
# xq_list Not used 
# unknown Not used 
# domain_variables List of names of variables defining the domains 
# weight Name of design weight variable
```

```
46
```

```
# reference_set Data set determining the poverty thresholds (usually the 
sample) 
# percentages Vector of percentage points (such as 1:99) used to compare 
percentiles of y and predictions. Consider 1:50 for poverty gap, 1:99 for other 
statistics. 
#-------------------------------------------------------------------------------------
----------------------------------------- 
expanded domain predictors <-
function(estimator_type,sample,population=sample,y,model,back_transformation,x_list=li
st(),xq_list=list(),unknown=list(), 
    domain_variables=list(),weight,reference_set=sample, percentages=1:99) 
{ 
all_predictions = sapply(predict(model,newdata=population), back_transformation) 
predicted = function(domain){domain_vector(domain,population,all_predictions)} 
domain_list <- as.list(all_domains("",domain_variables,population))
#Function of domain, uses percentile model fitted once in all domains. 
domain_predictions <- 
log_expanded_predictions(sample,population,all_predictions,y,weight,percentages,domain
_list) 
function(domain) 
     { 
estimator_type(sample,population,model,domain_predictions,reference_set,y,weight,domai
n) 
     } 
} 
#======================================================================== 
# Subject: Find function creating predictors, or domain_estimators if argument is NULL 
#-------------------------------------------------------------------------------------
# INPUT 
# modifier value is NULL, "plain", "expanded" or "calibrated" 
#-------------------------------------------------------------------------------------
----------------------------------------- 
estimator modifier <- function(modifier)
{ 
if (is.null(modifier) || (modifier=="plain")) 
     { 
    return (domain_estimators) 
     } 
else 
     { 
     if (modifier=="expanded") 
         return (expanded_domain_predictors) 
     if (modifier=="calibrated") 
         return(calibrated_predictors) 
     }
```
}

## Code Gini.r

```
#Gini coefficient estimators for domains 
#Ameli WP2, Domain estimators Version 2.0 
#author: Ari Veijanen ari.veijanen@pp1.inet.fi 
#======================================================================== 
# Subject: Integral of a line from point (x1,y1) to (x2,y2) 
#-------------------------------------------------------------------------------------
----------------------------------------- 
# INPUT 
# x1 x-coordinate of the first point 
# y1 y-coordinate of the first point 
# x2 x-coordinate of the second point 
# y2 y-coordinate of the second point 
#-------------------------------------------------------------------------------------
----------------------------------------- 
line_integral <- function(x1,y1,x2,y2) 
{ 
beta = (y2-y1)/(x2-x1)alpha = y1 - \beta x^* x1(beta/2)*(x2*x2 - x1*x1) + alpha*(x2-x1)} 
#======================================================================== 
# Subject: Cumulative sums scaled to [0,1] 
#-------------------------------------------------------------------------------------
----------------------------------------- 
# INPUT 
# v vector 
#-------------------------------------------------------------------------------------
   ----------------------------------------- 
cumulative_scaled <- function(v) 
{ 
cumsum(v)/sum(v) 
} 
#======================================================================== 
# Subject: Integral of a piecewise linear function through given points, starting from 
(0,0). 
#-------------------------------------------------------------------------------------
----------------------------------------- 
# INPUT 
# xvec vector of x-coordinates of points 
# yvec vector of y-coordinates of points 
#-------------------------------------------------------------------------------------
-----------------------------------------
```

```
integral <- function(xvec,yvec) 
{ 
sum=line_integral(0,0,xvec[1],yvec[1]) 
for(idx in 2:length(xvec)) 
     { 
     sum = sum + line_integral(xvec[idx-1], yvec[idx-1], xvec[idx], yvec[idx]) 
     } 
sum 
} 
#======================================================================== 
# Subject: Integral of a Lorenz curve 
#-------------------------------------------------------------------------------------
    ----------------------------------------- 
# INPUT 
# x vector of x-coordinates of points, sorted by y 
# y vector of y-coordinates of points 
#-------------------------------------------------------------------------------------
   ----------------------------------------- 
lorenz_integral <- function(x,y) 
{ 
integral(cumulative_scaled(x), cumulative_scaled(y)) 
} 
#======================================================================== 
# Subject: HT estimate of the integral of a Lorenz curve 
#-------------------------------------------------------------------------------------
----------------------------------------- 
# INPUT 
# w vector of weights of units 
# y vector of equivalized incomes 
#-------------------------------------------------------------------------------------
----------------------------------------- 
ht_integral <- function(w,y) 
{ 
w_sorted <- w[order(y)] 
lorenz_integral(w_sorted, w_sorted*sort(y)) 
} 
#======================================================================== 
# Subject: Estimated integral of a Lorenz curve when weights are constant 
#-------------------------------------------------------------------------------------
----------------------------------------- 
# INPUT 
# y vector of equivalized incomes 
#-------------------------------------------------------------------------------------
----------------------------------------- 
simple_integral <- function(y) 
{ 
lorenz_integral( array(1,length(y)), sort(y)) 
}
```

```
#======================================================================== 
# Subject: Estimate of the Gini coefficient based on HT estimate of Lorenz curve 
#-------------------------------------------------------------------------------------
----------------------------------------- 
# INPUT 
# w vector of weights of units 
# y vector of equivalized incomes 
#-------------------------------------------------------------------------------------
----------------------------------------- 
weighted_gini <- function(w, y){ 
1 - 2*ht\_integral(w,y)} 
#======================================================================== 
# Subject: Estimated Gini coefficient when weights are constant 
#-------------------------------------------------------------------------------------
----------------------------------------- 
# INPUT 
# y vector of equivalized incomes 
#-------------------------------------------------------------------------------------
----------------------------------------- 
simple_gini <- function(y) 
{ 
1 - 2*simple_integral(y) 
} 
#======================================================================== 
# Subject: Default estimator of the Gini coefficient 
#-------------------------------------------------------------------------------------
----------------------------------------- 
# INPUT 
# sample The sample data set 
# population The population data set 
# model Model (not used) 
# predicted Not used
# reference Data set determining the poverty threshold (usually 
whole sample) 
# y Name of the y variable 
# weight Name of design weight variable 
# domain Domain for which the estimate is calculated 
#-------------------------------------------------------------------------------------
----------------------------------------- 
direct_qini <- function(sample,population,model,predicted,reference,y,weight,domain)
{ 
if (is_empty_domain(domain,sample)) 
    return(NaN) 
wgt = w_sd(sample,weight,domain) 
yvec = y_d(sample,y,domain)
```

```
51
```

```
weighted_gini(wgt,yvec) 
} 
#======================================================================== 
# Subject: True value of the Gini coefficient 
#-------------------------------------------------------------------------------------
----------------------------------------- 
# INPUT 
# population The population data set 
# y Name of the y variable 
# domain Domain for which the value is calculated 
#-------------------------------------------------------------------------------------
    ----------------------------------------- 
true_gini <- function(population,y,domain) 
{ 
simple_gini(y_d(population,y,domain)) 
} 
#======================================================================== 
# Subject: Estimator of the Gini coefficient based on predicted values 
#-------------------------------------------------------------------------------------
----------------------------------------- 
# INPUT 
# sample The sample data set 
# population The population data set 
# model Model 
# predicted Function, returns predictions in the domain
# reference Data set determining the poverty threshold (usually 
whole sample) (Not used here) 
# y Name of the y variable 
# weight Name of design weight variable 
# domain Domain for which the estimate is calculated 
#-------------------------------------------------------------------------------------
----------------------------------------- 
predictor_gini <- 
function(sample,population,model,predicted,reference,y,weight,domain) 
{ 
simple_gini(predicted(domain)) 
} 
########################## 
#TESTS 
########################## 
test_gini <- function() 
{ 
test_setup() 
s <- test_s() 
pop <- test_U()
```

```
estimators <- 
domain_estimators(direct_qini,s,s,"y",NULL,NULL,list(),list(),list(),domain_variables=
list("domain"),"w",s) 
assert_equal(0.7449698189134805, estimators(dom1)) 
assert_equal(0.23922413793103448, estimators(dom2)) 
y < -s[["y"]]
x < -s[["x"]]
w < -s[["w"]]
```

```
model <- lm(y~x, weights=w) 
back <- identity 
estimators <- 
domain_estimators(predictor_gini,s,pop,"y",model,back,list(),list(),list(),domain_vari
ables=list("domain"),"w",s) 
assert_equal(c(0.24685398630828514, 0.1760968955791954), sapply(c(dom1,dom2), 
estimators))
```

```
print("Gini tests pass") 
}
```
# Code poverty\_rate\_estimator.r

```
#Poverty rate estimators for domains. 
#Ameli WP2, Domain estimators Version 2.0 
#author: Ari Veijanen ari.veijanen@pp1.inet.fi 
#======================================================================== 
# Subject: inverse of logit function 
#-------------------------------------------------------------------------------------
----------------------------------------- 
invlogit <- function(x){exp(x)/(1+exp(x))}#======================================================================== 
# Subject: Poverty threshold 
#-------------------------------------------------------------------------------------
----------------------------------------- 
# INPUT 
# reference Data set determining the poverty threshold (usually 
whole sample) 
# y Name of the y variable 
# weight Name of design weight variable 
#-------------------------------------------------------------------------------------
----------------------------------------- 
poverty_line <- function(reference, y, weight) 
    { 
    cdf = new("EstimatedDistributionFunction",data=reference,y=y,w=weight) 
    0.6 * percentile(cdf,0.5) 
    } 
#======================================================================== 
# Subject: Poverty indicator (1 for poor people with equivalized income smaller than 
at-risk-of-poverty threshold) 
#-------------------------------------------------------------------------------------
----------------------------------------- 
# INPUT 
# sample The sample data set 
# y Name of the y variable 
# weight Name of design weight variable 
# reference_set Data set determining the poverty threshold (usually whole
sample) 
#-------------------------------------------------------------------------------------
   ----------------------------------------- 
create_poverty_indicator <- function(sample,y,weight,reference_set) 
{ 
indicator = sample[[y]]<=poverty_line(reference_set,y,weight) 
as(indicator,"numeric") 
}
```

```
#======================================================================== 
# Subject: Default estimator of the poverty rate 
#-------------------------------------------------------------------------------------
     ----------------------------------------- 
# INPUT 
# sample The sample data set 
# population The population data set 
# model Model (not used) 
# predicted (not used) 
# reference Data set determining the poverty threshold (usually 
whole sample) 
# y Name of the y variable 
# weight Name of design weight variable 
# domain Domain for which the estimate is calculated 
#-------------------------------------------------------------------------------------
----------------------------------------- 
direct_rate <- function(sample, population,model,predicted,reference,y,weight,domain) 
{ 
if (is_empty_domain(domain,sample)) 
    return(NaN) 
sum(y_d(sample,y,domain) * w_sd(sample,weight,domain)) /
pop_nhat_d(sample,weight,domain) 
} 
#======================================================================== 
# Subject: GREG estimator of the poverty rate 
#-------------------------------------------------------------------------------------
----------------------------------------- 
# INPUT 
# sample The sample data set 
# population The population data set 
# model Model 
# predicted Function, returns predictions in the domain 
# reference Data set determining the poverty threshold (usually 
whole sample) 
# y Name of the y variable 
# weight Name of design weight variable 
# domain Domain for which the estimate is calculated 
#-------------------------------------------------------------------------------------
----------------------------------------- 
greg_rate <- function(sample,population,model,predicted,reference,y,weight,domain)
{ 
size_correction <- function(sample,domain) \{1\} # alternative could be
pop_n_d(domain,population) / pop_nhat_d(sample,weight,domain) 
ressum = sum(weighted_residuals(predicted,domain,sample,y,weight)) 
replace_negatives( (sum(predicted(domain)) + size_correction(sample,domain)*ressum) / 
pop_n_d(domain,population))
```

```
} 
#======================================================================== 
# Subject: Synthetic estimator of the poverty rate 
#-------------------------------------------------------------------------------------
----------------------------------------- 
# INPUT 
# sample The sample data set 
# population The population data set 
# model Model 
# predicted Function, returns predictions in the domain 
# reference The Data set determining the poverty threshold (usually
whole sample) 
# y Name of the y variable 
# weight Name of design weight variable 
# domain Domain for which the estimate is calculated 
#-------------------------------------------------------------------------------------
----------------------------------------- 
predictor_rate <- function(sample, 
population,model,predicted,reference,y,weight,domain) 
{ 
sum(predicted(domain)) / pop_n_d(domain,population) 
} 
#======================================================================== 
# Subject: EBP estimator of the poverty rate 
#-------------------------------------------------------------------------------------
----------------------------------------- 
# INPUT 
# sample The sample data set 
# population The population data set 
# model Model (typically logistic mixed model) 
# predicted Vector of predictions from the model 
# reference Data set determining the poverty threshold (usually 
whole sample) 
# y Name of the y variable 
# weight Name of design weight variable 
# domain Domain for which the estimate is calculated 
#-------------------------------------------------------------------------------------
  ----------------------------------------- 
ebp_rate <- function(s, population,model,predicted,reference,y,weight,domain) 
{ 
fit_sum <- domain_sum(domain,s,fitted(model)) 
replace_negatives( (sum(predicted(domain)) - fit_sum + sum(y_d(s,y,domain))) / 
pop_n_d(domain,population))
} 
########################## 
#TESTS
```
##########################

55

```
test_indicator <- function() 
{ 
y \leftarrow c(1, 2, 2, 3, 4, 1, 4, 5, 5, 6)w \leq -c(2,3,2,3,2, 2,3,3,3,2,2)data \leq data.frame(y,w)
expected = c(1,1,1,0,0,1,0,0,0,0)ind <- create_poverty_indicator(sample=data,y="y",weight="w",reference_set=data) 
stopifnot(identical(as.vector(ind), expected)) 
print("PovertyIndicator tests pass") 
} 
test_poverty_rate <- function() 
{ 
test_setup() 
data = test_s()pop = test_U()data[["ind"]] = ind = create_poverty_indicator(data,"y","w",data) 
estimators <- 
domain_estimators(direct_rate,data,data,"ind",NULL,NULL,list(),list(),list(),domain_va
riables=list("domain"),"w",data) 
assert_equal(c(0.35714285714285715, 0.4375), sapply(c(dom1,dom2), estimators)) 
x<-data[["x"]] 
mod <- glm(ind~x,data=data,family=binomial) # yields warning about 0/1 predictions 
back <- invlogit 
estimators <- 
domain_estimators(greg_rate,data,pop,"ind",mod,back,list(),list(),list(),domain_variab
les=list("domain"),"w",data) 
assert equal(c(0.2, 0.2), sample(c(dom1, dom2), estimators))estimators <- 
domain_estimators(ebp_rate,data,pop,"ind",mod,back,list(),list(),list(),domain_variabl
es=list("domain"),"w",data) 
assert_equal(c(0.2, 0.2), sapply(c(dom1,dom2), estimators)) 
# Another data, where glm yields estimated probabilities between 0 and 1. 
y = c(1, 2, 2, 3, 4, 1, 4, 5, 5, 6)x = c(1, 2, 3, 2, 5, 1, 4, 3, 5, 6)w= c(2,3,2,3,2, 2,3,3,2,2)domain = c(1,1,1,1,1, 1, 2, 2, 2, 2, 2)data2 = data.frame(y,w,x,domain)data2[["ind"]] = ind = create_poverty_indicator(data2,"y","w",data2) 
mod2 <- glm(ind~x,data=data2,family=binomial) 
back <- invlogit 
dom1 = new("Domain", region="domain",
variables=list("domain"),
```

```
57
```

```
values = list(1)) 
dom2 = new("Domain", region="domain",
variables=list("domain"), 
values = list(2)) 
estimators <- 
domain_estimators(greg_rate,data2,pop,"ind",mod2,back,list(),list(),list(),domain_vari
ables=list("domain"),"w",data2) 
assert_equal(c(0.3546431647924232, 0), sapply(c(dom1,dom2), estimators)) 
estimators <- 
domain_estimators(ebp_rate,data2,pop,"ind",mod2,back,list(),list(),list(),domain_varia
bles=list("domain"),"w",data2) 
assert_equal(c(0.35907751509319, 0.12468298812130071), sapply(c(dom1,dom2),
estimators)) 
} 
test_poverty_rate_estimator <- function() 
{ 
test_indicator() 
test_poverty_rate() 
print("Poverty rate estimator tests pass") 
}
```
## Code poverty\_gap\_estimator.r

#Poverty gap estimators for domains #Ameli WP2, Domain estimators Version 2.0 #author: Ari Veijanen ari.veijanen@pp1.inet.fi

#If there are no poor in a domain, direct estimator uses whole sample and estimators based on predictions use predictions #for whole population.

#======================================================================== # Subject: Default estimator of the poverty gap #------------------------------------------------------------------------------------- ----------------------------------------- # INPUT # sample The sample data set # population The population data set # model Model (not used) # predicted Function of domain (not used) # reference Data set determining the poverty threshold (usually whole sample) # y Name of the y variable # weight Name of design weight variable # domain Domain for which the estimate is calculated #------------------------------------------------------------------------------------- ---------------------------------------- direct\_gap <- function(sample,population,model,predicted,reference,y,weight,domain) { if (is\_empty\_domain(domain,sample)) return(NaN) sd = data\_s\_d(domain,sample) t = poverty\_line(reference,y,weight) poor data = sd[ sd[[y]]  $\leq t,$ ] if (dim(poor\_data)[2]==0) {  $poor\_data = sample[ sample[[y]] \le t]$  } cdf = new("EstimatedDistributionFunction",data=poor\_data,y=y,w=weight)  $md = percentile(cdf, 0.5)$ (t - md) / t } #======================================================================== # Subject: Poverty gap estimated from predictions. #------------------------------------------------------------------------------------- ----------------------------------------- # INPUT # t Poverty threshold

```
59
```

```
# predicted Vector of predictions in domain of the population 
# all_predicted Function returning predictions in the whole population; used
when there are no poor in the domain. 
#-------------------------------------------------------------------------------------
    ----------------------------------------- 
prediction_gap_in_domain <- function(t,predicted,all_predictions) 
{ 
if (min(predicted) > t) 
    { 
    predictions=all_predictions() 
    print("all predictions") 
    print(class(predictions)) 
    print(predictions) 
    print("poor pred.") 
    print(predictions[predictions <= t]) 
    } 
else 
    { 
    predictions=predicted 
    } 
predictions_for_poor = predictions[predictions <= t] 
print("poor pred.") 
print(predictions_for_poor) 
if (length(predictions_for_poor)==0) 
    { 
   \Omega } 
else 
    { 
    (t - median(predictions_for_poor)) / t 
    } 
} 
#======================================================================== 
# Subject: Estimator of the poverty gap based on predictions 
#-------------------------------------------------------------------------------------
----------------------------------------- 
# INPUT 
# sample The sample data set 
# population The population data set 
# model Model 
# predicted Function of domain, returning domain's predictions from 
the model 
# reference Data set determining the poverty threshold (usually 
whole sample) 
# y Name of the y variable 
# weight Name of design weight variable 
# domain Domain for which the estimate is calculated 
#-------------------------------------------------------------------------------------
-----------------------------------------
```

```
AMELI-WP2-D2.2
```

```
predictor_gap <- function(sample,population,model,predicted,reference,y,weight,domain) 
{ 
backup <- function(){Reduce("c",sapply(all_similar_domains(domain,population), 
predicted))} 
prediction_gap_in_domain(poverty_line(reference,y,weight), predicted(domain), backup) 
}
```

```
########################## 
#TESTS 
##########################
```

```
test_poverty_gap_estimator <- function() 
{ 
data = test_s()
```

```
pop = test_U()
```

```
estimators <-
```

```
domain_estimators(direct_gap,data,pop,"y",NULL,NULL,list(),list(),list(),domain_variab
les=list("domain"),"w",reference=data)
```

```
expected1 = 0.6666666666666666 
expected2 = 0.3333333333333333
```

```
est1 = estimators(dom1)
```

```
assert_equal(expected1, est1)
```

```
est2 = estimators(dom2)
```

```
assert_equal(expected2, est2)
```

```
y \leftarrow c(1, 2, 2, 3, 4, 1, 4, 5, 5, 6)x < -c(1,2,3,2,5, 1,4,3,5,6)w < -c(2,3,2,3,2, 2, 3, 3, 3, 2, 2)domain < -c(1,1,1,1,1, 1, 2, 2, 2, 2, 2)s<-data.frame(y,x,w,domain) 
model <- lm(y~x, weights=w) 
back <- identity 
predicted = sapply(predict(model,newdata=pop),back) 
print(predicted) 
estimators <- 
expanded_domain_predictors(predictor_gap,s,pop,"y",model,back,list(),list(),list(),dom
ain_variables=list("domain"),"w",reference=s,1:99) 
assert_equal(c(0.510648116027541,0.23378992653710895), sapply(c(dom1,dom2), 
estimators))
```

```
y<-data[["y"]] 
x<-data[["x"]] 
w<-data[["w"]] 
model2 <- lm(y~x, weights=w) 
estimators <- 
domain_estimators(predictor_gap,data,pop,"y",model2,back,list(),list(),list(),domain_v
ariables=list("domain"),"w",reference=data)
```

```
61
```

```
expected_syn1 = 0.1440507834663234 
expected_syn2 = 0.07751191142773001 
est1 = estimators(dom1) 
assert_equal(expected_syn1, est1) 
est2 = estimators(dom2) 
assert_equal(expected_syn2, est2)
```

```
print("Poverty gap tests pass")
```
}

# Code quintile\_share.r

```
#Quintile share estimators for domains. 
#Ameli WP2, Domain estimators Version 2.0 
#author: Ari Veijanen ari.veijanen@pp1.inet.fi 
#======================================================================== 
# Subject: Cutoff point of cumulative sums, largest index for which cumulative sum is 
below or at cutoff point 
#-------------------------------------------------------------------------------------
----------------------------------------- 
# INPUT 
# v vector 
# pct percentage point (in [0,100]) 
#-------------------------------------------------------------------------------------
----------------------------------------- 
cutoff <- function(v,pct) 
{ 
sum=0 
target = (pct/100)*sum(v)found=dim 
idx=1 
for(elem in v) 
    { 
    sum = sum + elem 
    if (sum>target) 
         { 
         found=max(1,idx-1) 
        break 
         } 
    idx=idx+1 
     } 
found 
} 
#======================================================================== 
# Subject: Cutoff point of cumulative sums from above, smallest index for which 
cumulative sum is below or at cutoff point, 
# when cumulative sum is calculated starting from the largest index 
#-------------------------------------------------------------------------------------
----------------------------------------- 
# INPUT 
# v vector 
# pct percentage point (in [0,100]) 
#-------------------------------------------------------------------------------------
----------------------------------------- 
cutoff_above <- function(v,pct)
```

```
{ 
sum=0 
found=0 
target = (pct/100)*sum(v)dim=length(v) 
idx=dim 
for(elem in rev(v))
    { 
    sum = sum + elem 
    if (sum>target) 
        { 
        found=min(dim,idx+1) 
        break 
        } 
    idx=idx-1 
    } 
found 
} 
#======================================================================== 
# Subject: Default estimator of the quintile share 
#-------------------------------------------------------------------------------------
----------------------------------------- 
# INPUT 
# sample The sample data set 
# population The population data set 
# model Model (not used) 
# predicted Function, returns predictions in the domain (not used) 
# reference Data set determining the poverty threshold (usually 
whole sample) 
# y Name of the y variable 
# weight Name of design weight variable 
# domain Domain for which the estimate is calculated 
#-------------------------------------------------------------------------------------
----------------------------------------- 
direct_quintile_share <- 
function(sample,population,model,predicted,reference,y,weight,domain) 
{ 
if (is_empty_domain(domain,sample)) 
    return(NaN) 
wgt = w_sd(sample,weight,domain) 
yvec = y_d(sample,y,domain) 
w\_sorted\_by_y = wgt[order(yvec)]y_sorted = sort(yvec) 
q20 = cutoff(w_sorted_by_y, 20)q80 = cutoff_above(w_sorted_by_y,20) 
dim = length(w\_sorted_by_y)\verb|s20 = sum(y_sorted[1:q20]*w_sorted_by_y[1:q20]) / sum(w_sorted_by_y[1:q20])s80 = sum(y_sorted[q80:dim]*w_sorted_by_y[q80:dim]) / sum(w_sorted_by_y[q80:dim])
```

```
qs<-s20/s80 
qs 
} 
#======================================================================== 
# Subject: Cutoff point of cumulative sums of constant weights 
#-------------------------------------------------------------------------------------
----------------------------------------- 
# INPUT 
# dim Dimension of the weight vector 
# pct percentage point (in [0,100]) 
#-------------------------------------------------------------------------------------
----------------------------------------- 
cutoff_integer <- function(dim,pct) 
{ 
max(1, as.integer( (pct/100)*dim)) 
} 
#======================================================================== 
# Subject: Cutoff point from above of cumulative sums of constant weights, 
# smallest index for which cumulative sum is below or at cutoff point, calculated 
from the largest index 
#-------------------------------------------------------------------------------------
----------------------------------------- 
# INPUT 
# dim Dimension of the weight vector 
# pct percentage point (in [0,100]) 
#-------------------------------------------------------------------------------------
----------------------------------------- 
cutoff_integer_above <- function(dim,pct) 
{ 
dim - cutoff_integer(dim,pct) + 1 
} 
#======================================================================== 
# Subject: Quintile share calculated from predictions 
#-------------------------------------------------------------------------------------
----------------------------------------- 
# INPUT 
# predicted Vector of predictions in a domain 
#-------------------------------------------------------------------------------------
    ----------------------------------------- 
prediction_quintile_share_in_domain <- function(predicted) 
{ 
pred_sorted = sort(predicted) 
dim = length(pred_sorted) 
q20 = cutoff_integer(dim,20) 
q80 = cutoff_integer_above(dim,20) 
s20 = sum(pred_sorted[1:q20]) / q20s80 = sum(pred_sorted[q80:dim]) / length(q80:dim) 
s20/s80
```

```
} 
#======================================================================== 
# Subject: Estimator of the quintile share based on predictions 
#-------------------------------------------------------------------------------------
----------------------------------------- 
# INPUT 
# sample The sample data set 
# population The population data set 
# model Model 
# predicted Function, returns predictions in the domain 
# reference Data set determining the poverty threshold (usually 
whole sample) 
# y Name of the y variable 
# weight Name of design weight variable 
# domain Domain for which the estimate is calculated 
#-------------------------------------------------------------------------------------
----------------------------------------- 
predictor_quintile_share <- 
function(sample,population,model,predicted,reference,y,weight,domain)
{ 
prediction_quintile_share_in_domain(predicted(domain)) 
} 
################## 
#TESTS 
################## 
test_cutoff <- function() 
{ 
w \leq -c(1, 2, 3, 4)assert_equal(1, cutoff(w,1)) 
assert_equal(1, cutoff(w,20)) 
assert_equal(2, cutoff(w,30)) 
assert_equal(2, cutoff(w,59)) 
assert_equal(3, cutoff(w,60)) 
assert_equal(3, cutoff(w,61)) 
assert_equal(3, cutoff(w,99)) 
w2 \leftarrow c(1, 2, 3, 6, 3, 2, 1)assert_equal(2, cutoff(w2,20)) 
w \leftarrow c(4,3,2,1)assert_equal(4, cutoff_above(w,1)) 
assert_equal(4, cutoff_above(w,20)) 
assert_equal(3, cutoff_above(w,30)) 
assert_equal(3, cutoff_above(w,59))
```

```
assert equal(2, cutoff above(w,60))
assert_equal(2, cutoff_above(w,61)) 
assert_equal(2, cutoff_above(w,99)) 
w2 \leq -c(1, 2, 3, 6, 3, 2, 1)assert_equal(6, cutoff_above(w2,20)) 
assert equal(1, cutoff integer(20,1))
assert_equal(1, cutoff_integer(20,9)) 
assert_equal(2, cutoff_integer(20,10)) 
assert_equal(2, cutoff_integer(20,11)) 
assert_equal(3, cutoff_integer(20,19)) 
assert_equal(4, cutoff_integer(20,20)) 
assert_equal(1, cutoff_integer_above(1,20)) 
assert_equal(2, cutoff_integer_above(2,20)) 
assert_equal(3, cutoff_integer_above(3,20)) 
assert_equal(4, cutoff_integer_above(4,20)) 
assert_equal(5, cutoff_integer_above(5,20)) 
assert_equal(6, cutoff_integer_above(6,20)) 
assert_equal(8, cutoff_integer_above(8,20)) 
assert_equal(9, cutoff_integer_above(9,20)) 
assert_equal(9, cutoff_integer_above(10,20)) 
assert_equal(10, cutoff_integer_above(11,20)) 
print("Cutoff tests pass") 
} 
test_quintile_share <- function() 
{ 
data = test_s()pop = test_U()estimators <- 
domain_estimators(direct_quintile_share,data,data,"y",NULL,NULL,list(),list(),list(),d
omain_variables=list("domain"),"w",data) 
assert\_equal(c(0,1/3), sapply(c(dom1,dom2),estimators))x<-data[["x"]] 
y<-data[["y"]] 
w<-data[["w"]] 
model <- lm(y~x, weights=w) 
back <- identity 
estimators <- 
domain_estimators(predictor_quintile_share,data,pop,"y",model,back,list(),list(),list(
),domain_variables=list("domain"),"w",data) 
assert_equal(c(0.232351729725087,0.22053830413736536), sapply(c(dom1,dom2), 
estimators)) 
y \leftarrow c(1, 2, 2, 3, 4, 1, 4, 5, 5, 6)
```

```
x \leftarrow c(1, 2, 3, 2, 5, 1, 4, 3, 5, 6)
```

```
67
```

```
w \leq -c(2,3,2,3,2, 2,3,3,2,2)domain < -c(1,1,1,1,1, 1, 2, 2, 2, 2, 2)s<-data.frame(y,x,w,domain) 
model \leftarrow \ln(y \sim x, \text{ weights}=w)back <- identity 
estimators <- 
expanded_domain_predictors(predictor_quintile_share,s,pop,"y",model,back,list(),list()
,list(),domain_variables=list("domain"),"w",s,1:99) 
assert_equal(c(0.2936645873962118,0.31338628666682744), 
sapply(c(dom1,dom2),estimators))
```

```
print("Quintile share test pass") 
}
```
### Code calibrated\_predictions.r

#Ameli WP2, Domain estimators Version 2.0 #author: Ari Veijanen ari.veijanen@pp1.inet.fi

#Frequencies of predictions are estimated using known marginal population totals or known marginal class frequencies #of auxiliary variables in each domain. #Reference: Section 3.4 in Deliverable D2.2.

#To use the calibration technique, use function domain\_estimate\_data (interface.r).

# The population data set should satisfy the following conditions: # - Numeric variables determining the domain must be present in the unit-level population. # - Auxiliary variables used in calibration have one non-zero observation, equal to the domain sum, in each domain # For example, if domains are determined by "d" and "x" is an auxiliary variable, then required population contains variables #  $d = c(1,1,1,2,2,2)$ ,  $x = c(0,0,4,0,0,5)$  assuming that population domain sums of x are 4 and 5 in domains 1 and 2, respectively.

#If the marginal frequencies of the classes of a qualitative variable are not known in the population, they can be estimated by #GREG assisted by a multinomial logistic model. Corresponding GREG estimator for a quantitative variable is not implemented.

#Functional style of programming is adopted. When a function f is returned from a function g, the body of function f may refer #to local variables in function g and to the arguments of function g. The function f "remembers" these local variables #(by so-called "closure"), thus avoiding recalculation of the local variables.

```
library(nnet) #Required for imputing unknown marginal frequencies by GREG assisted by 
a multinomial logistic model 
#======================================================================== 
#Creates a "parameter object" used to avoid long parameter lists. The return value is 
used as argument "setup" in other functions. 
#Elements are obtained by $: for example, sample is obtained from created setup by 
setup$sample. 
#Arguments: 
# y: name of the y variable 
  population: data.frame
   sample: data.frame
    # x_list is the list of names of quantitative x-variables, such as list("age") or
```
list().
```
# xq_list is the list of names of qualitative x-variables, such as 
list("socstrat","lfs") or list(). 
# unknown is the list of names of x-variables whose domain marginals are to be 
estimated. 
# name_of_domains: name of the domain variable. 
# name_of_weights: name of the design weight variable in sample 
# back_transformation: function back-transforming predictions 
create_setup <- 
function(y,population,sample,x_list,xq_list,unknown,name_of_domains,name_of_weights,ba
ck_transformation) 
     { 
     list(y=y,population=population,sample=sample,x=x_list,xq=xq_list,unknown=unknown, 
name_of_domains=name_of_domains,name_of_weights=name_of_weights,back_transformation=ba
ck_transformation) 
     } 
#======================================================================== 
#Vector of domains in a data set. 
domains <- function(setup, data) 
     { 
     data[[setup$name_of_domains]] 
     } 
#======================================================================== 
#Vector of domains in the sample. 
sample_domains <- function(setup) 
     { 
     domains(setup,setup$sample) 
     } 
#======================================================================== 
#Vector of domains in the population. 
population_domains <- function(setup) 
     { 
     domains(setup,setup$population) 
     } 
#======================================================================== 
# Sample size 
# If the argument domain if missing, this returns the sample size; if present, returns
the size of the domain in the sample 
n <- function(setup,domain) 
     { 
     if (missing(domain)) 
         { 
         dim(setup$sample)[1] 
         } 
     else 
         {
```

```
 sum(sample_domains(setup)==domain) 
         } 
} 
#======================================================================== 
# Population size 
# If the argument domain if missing, this returns the population size; if present, 
returns the size of the domain in the population 
N <- function(setup,domain) 
     { 
     if (missing(domain)) 
         { 
         dim(setup$population)[1] 
 } 
     else 
\{ sum(population_domains(setup)==domain) 
         } 
} 
#======================================================================== 
#Vector of design weights in the sample. 
weights <- function(setup) 
     { 
     setup$sample[[setup$name_of_weights]] 
     } 
#======================================================================== 
#Vector of variable's values in a population domain 
#Arguments 
# name: name of the variable 
values_in_population_domain <- function(setup,name,domain) 
     { 
     setup$population[[name]][domains(setup,setup$population)==domain] 
     } 
#======================================================================== 
#Vector of variable's values in a sample domain 
#Arguments 
# name: name of the variable 
values_in_sample_domain <- function(setup,name,domain) 
\{ setup$sample[[name]][sample_domains(setup)==domain] 
     } 
#======================================================================== 
#Subvector of a vector in a sample domain 
#Arguments 
# vec: the vector 
subvector_in_sample_domain <- function(setup,vec,domain) 
     {
```

```
71
```

```
 vec[sample_domains(setup)==domain] 
     } 
#======================================================================== 
#Vector of design weights in a sample domain. 
domain_weights <- function(setup,domain) 
     { 
    subvector in sample domain(setup,weights(setup),domain)
     } 
#======================================================================== 
#Subvector of a vector in a population domain 
#Arguments 
# vec: the vector 
subvector_in_population_domain <- function(setup, vec, domain)
\{ vec[population_domains(setup)==domain] 
     } 
#======================================================================== 
#Elements of a list or vector, excluding the first element 
rest <- function(coll) 
     { 
    len = length(coll) 
   if (len > = 2) coll[2:len] 
     else 
         c() 
     } 
#======================================================================== 
# Unique sorted values of a variable in whole sample; first value is excluded 
rest_unique <- function(setup,variable) 
     { 
    rest(sort(unique(setup$sample[[variable]]))) 
     } 
#======================================================================== 
# Indicator variable in sample 
indicator_in_sample<- function(setup,variable,value) 
\{ as(setup$sample[[variable]]==value,"numeric") 
     } 
#======================================================================== 
# Indicator variables in sample, as columns of a matrix 
indicators_in_sample<- function(setup,variable) 
     { 
    sapply(rest_unique(setup, variable),
function(value){indicator_in_sample(setup,variable,value)})
```

```
 } 
#======================================================================== 
# Indicator variable in population 
indicator_in_population <- function(setup,variable,value) 
     { 
     as(setup$population[[variable]]==value,"numeric") 
     } 
#======================================================================== 
# Indicator variables in population; only for values appearing in sample 
indicators_in_population <- function(setup,variable) 
     { 
    sapply(rest_unique(setup, variable),
function(value){indicator_in_population(setup,variable,value)})
     } 
#======================================================================== 
#Returns TRUE if list or vector contains given element 
contains <- function(coll,value) 
     { 
    any(coll==value) 
     } 
#======================================================================== 
#Applies given function (applied) with arguments (name,value), where value ranges over 
the unique values of the variable in a sample domain, 
# excluding the first. 
#Arguments: 
   name: name of the qualitative variable
   applied: a function with arguments (name, value)
#Returns: 
# Suppose the variable name has m unique values in the domain: v[1],v[2],...,v[m]. 
# Then this function returns a list with elements applied(name, v[2]), applied(name, 
v[3]),...,applied(name, v[m]).
apply_over_values_of_qualitative <- function(setup,name,domain,applied) 
     { 
     values <- rest(sort(unique(values_in_sample_domain(setup,name,domain)))) 
    lapply(values, function(v){applied(name,v)})
     } 
#======================================================================== 
#Returns true if column at given index already appears in the matrix. 
equals_previous_column <- function(index,matrix) 
     { 
    for(idx in 1:index-1) 
         { 
         if (identical(matrix[,idx], matrix[,index])) 
             return(TRUE);
```

```
 } 
     return(FALSE); 
     } 
#======================================================================== 
#Subset of list (or vector) coll corresponding to unique columns in a given matrix. 
#Arguments: 
  matrix has length(coll) columns
   coll is a list or vector of scalar elements.
for_unique_columns <- function(matrix,coll) 
     { 
     coll[Filter(function(idx){!equals_previous_column(idx,matrix)},1:length(coll))] 
     } 
#======================================================================== 
#Returns the column matrix of x variables (indicators included) in a domain 
domain_x_with_indicators <- function(setup,domain) 
     { 
     columns_of_qualitative <- 
function(x){Reduce("cbind",apply_over_values_of_qualitative(setup,x,domain,function(na
me,value){indicator_in_sample(setup,name,value)[sample_domains(setup)==domain]}))} 
     cbind( 
         array(1,n(setup,domain)), 
        sapply(setup$x,function(name){values_in_sample_domain(setup,name,domain)}),
         Reduce("cbind",lapply(setup$xq, columns_of_qualitative))) 
     } 
#======================================================================== 
#Returns a vector of elements obtained by applying a given function to the names of 
quantitative variables and 
#names of indicators constructed from qualitative variables 
#The name of the constant is number 1. 
#The name of an indicator for qualitative variable "var" with var=value is a pair 
c("var",value). 
#Identical columns in the column matrix of x variables are avoided. 
#Arguments: 
    applied is a function of a variable name. It has arguments name and value, where
value is allowed to be missing. 
#Returns: 
# This function returns a list c(applied(1), applied(<name of first quantitative 
variable>),...,applied(<name of last quantitative variable>),
# applied(<name of first indicator>),..., applied(<name of last indicator>)). 
  Example: if setup$x=list("x","x2"), setup$xq=list("socstrat") and if socstrat has
values 1,2,3 in the sample domain, then 
# this function returns a list with elements applied(1), applied("x"), 
applied("x2"), applied("socstrat",2), and applied("socstrat",3). 
apply_over_x_variables <- function(setup,applied,domain) 
     {
```

```
 values <- c(applied(1),sapply(setup$x,applied),Reduce("c",lapply(setup$xq, 
function(name){apply_over_values_of_qualitative(setup,name,domain,applied)})))
     for_unique_columns(domain_x_with_indicators(setup,domain),values) 
     } 
#======================================================================== 
# Returns a list of elements in vector a not in list b. 
# Example: if a=list("age","socstrat","lfs") and b=list("socstrat"), this function 
returns list("age","lfs"). 
difference <- function(a,b) 
     { 
   Filter(function(x){!any(b==x)},a)
     } 
#======================================================================== 
#Value of a named variable in a vector of x-values, ordered by names c(1,x,xq).
#Arguments: 
# x: list of names of quantitative variables 
# xq: list of names of qualitative variables 
#Returns: 
# Element of x_vector at position corresponding to the position of name in 
c(1,x,xq).
value_in_vector <- function(name,x_vector,x,xq) 
     { 
   x<sup>v</sup>ector[Position(function(n){n==name}, c(1,x,xq))]
     } 
#======================================================================== 
#Expansion of a x-vector so that values of indicator variables for qualitative 
variables are included. Indicators are not created for values 
# that do not appear in the sample domain. 
#The length of the return value may vary from a domain to another (depending on which 
values of qualitative variables are missing from each domain). 
#Arguments: 
  x_vector: vector of values of x-variables, in the order determined by
c(1,setup$x,setup$xq). 
#Returns: 
   List of elements: 1, <values of quantitative variables>, <values of indicators for
qualitative variables>. 
   # Example: if setup$x=list("x"), setup$xq=list("x2") and x2 has values 1, 2 and 3 in 
the domain, then 
  x<sub>expanded(setup,domain,c(1,2,2))</sub> = c(1,2,1,0), where the third element (1)
corresponds to indicator x2=2 and 
  fourth element (0) corresponds to indicator x2=3; also, the return value for
x\_vector=c(1,2,1) is c(1,2,0,0),
# and the return value for x_vector=c(1,2,1) is c(1,2,0,1).
x_expanded <- function(setup,domain,x_vector) 
     {
```

```
75
```

```
expansion <- function(name, value)
\{value_of_x = value_in_vector(name, x_vector, setup$x, setup$xq)
        if (missing(value)) #Quantitative variable 
            { 
            value_of_x 
 } 
        else #Values of indicators are created for qualitative variable 
 { 
            if (value_of_x == value) 
 1 
            else 
 0 
 } 
 } 
    as.numeric(apply_over_x_variables(setup,expansion,domain)) 
     } 
#======================================================================== 
#Column matrix composed of x-variables (indicators are not created) in a domain. 
domain_x <- function(setup,domain) 
     { 
    cbind(array(1,n(setup,domain)), 
sapply(c(setup$x,setup$xq),function(name){values_in_sample_domain(setup,name,domain)})
\lambda } 
#======================================================================== 
#Returns a function that returns the estimated (HT) frequency of a given x-vector. 
#Returns: 
# Function; for example: n <- n_hat(setup,domain); then n(xv) is the sum of weights 
over observations with x=xv. 
n_hat <- function(setup,domain) 
     { 
        x_d <- domain_x(setup,domain) 
        weights_in_domain <- weights(setup)[sample_domains(setup)==domain] 
       nd \leq -\dim(x\ d)[1]
       function(x k)\{equals_x_k <- function(k){
               all(x_d[k, ]==x_k)
 } 
            sum(weights_in_domain[sapply(1:nd,equals_x_k)]) 
 } 
     } 
#========================================================================
```

```
#Returns function that applies a function to the list of all distinct x-vectors in 
domain, with arguments (x, n_hat(setup, domain)(x))#for each x in the set of distinct x-vectors. 
#Argument of returned function: 
   applied: a function with arguments x-vector, estimated frequency of the x-vector.
#Returns: 
# Function with a function argument. Example: if the unique x-vectors in the domain 
are x[1], x[2],...,x[p], and n \lt -n hat(setup,domain),
  then apply_over_distinct_x(setup,domain)(applied) is a list with elements
applied(x[1],n(x[1])), applied(x[2],n(x[2])),...,applied(x[p],n(x[p])).
apply_over_distinct_x <- function(setup,domain) 
     { 
    distinct_x <- unique(domain_x(setup,domain)) 
    rows = dim(distinct_x)[1] 
    n <- n_hat(setup,domain) 
   ns <- sapply(1:rows, function(r){n(distinct_x[r,])}) #vector of n_hat-estimates
     function(applied) 
         { 
        lapply(1:rows, function(r){applied(distinct_x[r,],ns[r])}) } 
     } 
#======================================================================== 
#Returns function that applies a function to the list of all distinct expanded x-
vectors in domain, with arguments (x, n_1hat(setup,domain)(x), <fitted value for x>)
#for each x in the set of distinct expanded x-vectors. 
#Argument of returned function: 
   applied: a function with three arguments: expanded x-vector, estimated frequency
of the x-vector, and fitted value for the x-vector. 
#Returns: 
# Function with a function argument. Example: if the unique expanded x-vectors in the 
domain are x[1], x[2], \ldots, x[p], n<-n_hat(setup, domain),
# and fit(x) is the fitted value for x, then
apply_over_expanded_distinct_x(setup,model,domain)(applied) is a list 
# with elements applied(x[1],n(x[1]),fit(x[1])),
applied(x[2],n(x[2]),fit(x[2])),...,applied(x[p],n(x[p]),fit(x[p])).
apply_over_expanded_distinct_x <- function(setup,model,domain) 
     { 
     fitted_in_domain <- 
subvector_in_sample_domain(setup,sapply(predict(model,newdata=setup$sample),setup$back
_transformation),domain) 
     distinct_x <- unique(cbind(domain_x(setup,domain), fitted_in_domain)) #fitted 
values are in the last column to aid mapping from x-vectors to fitted values. 
     rows = dim(distinct_x)[1] 
    \text{cols} = \text{dim}(\text{distinct}_X)[2] fitted_for_x <- distinct_x[,cols] 
    distinct_x <- distinct_x[1:rows,1:cols-1] #Drop the fitted values from distinct_x 
     n <- n_hat(setup,domain)
```

```
© http://ameli.surveystatistics.net/ - 2011
```

```
ns <- sapply(1:rows,function(r){n(distinct_x[r,])}) #vector of n-estimates
     expanded_distinct_x <- Reduce("rbind", 
lapply(1:rows, function(r)\{as.namelic(x_expanded(setup, domain,distinct_x[r,]))\})) function(applied) 
         { 
         lapply(1:rows, function(r){applied(expanded_distinct_x[r,],ns[r], 
fitted for x[r]\})
         } 
     } 
#======================================================================== 
# Row sums of a matrix 
row_sums <- function(mat) 
     { 
    sapply(1:dim(mat)[1], function(k){sum(mat[k,l))}) } 
#======================================================================== 
#Class probabilities of a multinomial logistic model fitted to given qualitative 
variable 
#using known auxiliary variables as x-variables. 
# Arguments: 
# variable name of the variable not known in population 
# Returns: A list of two functions, first returns vector of fitted values, that is, 
estimated probabilities, for given value of the variable in a domain, 
# the second function returns the population predictions for given value of the 
variable in a domain. 
predictions_of_multinomial_logistic_model <- function(setup,variable) 
     { 
         not_used <- c(variable,setup$unknown) 
         used_x <- difference(setup$x,not_used) 
         used_xq <- difference(setup$xq,not_used) 
         x_matrix <- cbind( 
                                           array(1,n(setup)), 
                                           sapply(used_x,function(x){setup$sample[[x]]}), 
                                           Reduce("cbind",lapply(used_xq, 
function(x)\{indicates_in\_sample(setup,x)\})) colnames(x_matrix) <- paste("x",1:dim(x_matrix)[2], sep="") 
         y <- setup$sample[[variable]] 
         d <- data.frame(cbind(y, x_matrix)) 
        formula <- paste("y \sim", paste(rest(colnames(x_matrix)), collapse="+"))
         mod <- multinom(formula,d) 
         population_x_matrix <- cbind( 
                                           array(1,N(setup)),
```
sapply(used\_x,function(x){setup\$population[[x]]}),

77

```
 Reduce("cbind",lapply(used_xq, 
function(x)\{indicators_in population(setup,x)\}))
        distinct_values <- rest_unique(setup,variable) 
       index_of_value \leftarrow function(value){Position(function(x){x==value},
distinct_values)} 
        coefficients_of_class <- function(value) 
\{ if (!contains(distinct_values,value)) 
{
               array(0,dim(x_matrix)[2]) 
 } 
           else 
{
               if (is.null(dim(coefficients(mod)))) 
\{ coefficients(mod) 
 } 
               else 
\{ coefficients(mod)[index_of_value(value),] 
 } 
 } 
 } 
        log_odds_s <- function(value,domain) 
           { 
           x_matrix[(sample_domains(setup)==domain),] %*% 
coefficients_of_class(value) 
           } 
        log_odds_U <- function(value,domain) 
\{ population_x_matrix[(population_domains(setup)==domain),] %*% 
coefficients_of_class(value) 
           } 
        probabilities <- function(f, value,domain) # f = log_odds_s or log_odds_U 
\{ log_odds <- f(value,domain) 
           z <- row_sums(cbind(array(1,length(log_odds)), 
sapply(distinct_values,function(v){exp(f(v,domain))}))) 
           exp(log_odds)/z 
 } 
        list( 
        function(value,domain) 
            { 
           probabilities(log_odds_s, value,domain) 
           }, 
        function(value,domain)
```

```
\{
```

```
 probabilities(log_odds_U, value,domain) 
            }) 
    } 
#======================================================================== 
#GREG estimate of the marginal frequency of a value of a qualitative variable. 
#Arguments: 
# model is the return value of predictions_of_multinomial_logistic_model 
multinomial_logistic_greg <- function(setup, model, variable, value, domain)
    { 
       y < -subvector_in_sample_domain(setup,indicator_in_sample(setup,variable,value),domain) 
        fitted <- model[[1]](value,domain) 
        predictions <- model[[2]](value,domain) 
        weighted_residuals <- domain_weights(setup,domain)*(y - fitted) 
        sum(predictions) + sum(weighted_residuals) 
    } 
#======================================================================== 
#Population totals of x-variables constructed from constant (1), quantitative 
variables and indicators for qualitative variables 
# (indicator must be have some non-zero values in the domain) 
#Returns: 
# A numerical vector of population totals in the order of c(1,setup$x, <indicators 
for qualitative variables>). 
population_marginals <- function(setup,domain) 
    { 
       if (length(setup$unknown) > 0) 
\{ models_for_unknown <- 
lapply(setup$unknown,function(x){predictions of multinomial logistic model(setup,x)})
           index_of_model <- function(name){Position(function(n){n==name}, 
setup$unknown)} 
 } 
        population_sum <- function(name,value) 
\{ if (identical(1,name)) 
{
                return(sum(domains(setup,setup$population)==domain)) 
 } 
           if (missing(value)) 
{
                return(sum(values_in_population_domain(setup,name,domain))) 
 } 
           else #qualitative variable 
{
                if (contains(setup$unknown,name)) 
\{
```

```
model <- models for unknown[[index of model(name)]]
                    greg <- multinomial_logistic_greg(setup,model,name,value,domain) 
                    if (greg < 0) 
{
                       return(0) 
 } 
                    else 
{
                       return(greg) 
 } 
 } 
                else 
\{ return(sum(values_in_population_domain(setup,name,domain) == 
value)) 
 } 
 } 
 } 
        as.numeric(apply_over_x_variables(setup,population_sum,domain)) 
    } 
#======================================================================== 
#Vector b in the estimation algorithm (Section 3.4 in Deliverable D2.2). 
#Argument applyf is the function returned by apply_over_expanded_distinct_x for the 
domain 
b <- function(applyf) 
    { 
   Reduce("+",applyf(function(x,n,f) \{n * x \}))
    } 
#======================================================================== 
#Matrix A in the algorithm (Section 3.4 in Deliverable D2.2). 
#Argument applyf is the function returned by apply_over_expanded_distinct_x for the 
domain 
A <- function(applyf) 
    { 
   Reduce("+", applyf(function(x,n,f) \{n * (x * 0 * x)\}))
    } 
#======================================================================== 
#Lagrange multiplier estimated using chi-square distance measure. 
#Returns: 
# Result of iteration, or array of zeroes in the case of numerical failure; then the 
estimated frequencies will be equal to HT estimates. 
calibrated_lambda <- function(setup,model,domain) 
    { 
    totals <- population_marginals(setup,domain) 
    applyf <- apply_over_expanded_distinct_x(setup,model,domain) 
    result <- try(solve(A(applyf), (totals - b(applyf)))) 
    print("A")
```

```
 print(A(applyf)) 
    print("b") 
    print(b(applyf)) 
     if (identical("try-error",result)) 
         { 
        array(0,length(totals)) 
         } 
     else 
\{ if (all(sapply(result,is.finite))) 
             { 
             result 
 } 
        else 
             { 
            array(0,length(totals)) 
             } 
         } 
     }
```

```
#======================================================================== 
#Vector of predictions in a domain, obtained by calibration. 
#For each distinct x-vector (x) in the sample, the corresponding fitted value is 
cloned n(x) times, where n(x) is the rounded estimated frequency of x in population.
# Negative estimates of n(x) are replaced by 0. 
#Arguments: 
# setup: created by create_setup 
# model: R model. It must be possible to call predict(model,newdata=setup$sample). 
# domain: the value of the domain variable 
#Returns: 
# A vector of cloned fitted values. The original estimated frequencies are scaled so 
that their sum equals the domain size in population 
# (rounding errors may cause some deviations). 
calibrated_domain_predictions <- function(setup,model,domain) 
     { 
     fit <- 
as.numeric(apply_over_expanded_distinct_x(setup,model,domain)(function(x,n,f){f}))
#Fitted values for distinct x-vectors in sample 
    replace_neg <- function(x){if (x<0) 0 else x}
     lambda <- calibrated_lambda(setup,model,domain) 
    print("lambda") 
    print(lambda) 
     calibrated_frequencies <- 
apply_over_expanded_distinct_x(setup,model,domain)(function(x,n,f){replace_neg(n * (1 
+ sum(x * lambda))}
    print("calibrated fr") 
    print(calibrated_frequencies)
```

```
81
```

```
82
```

```
fr_sum <- sum(as.numeric(calibrated_frequencies))
    domain_size <- N(setup,domain) 
    scaled_frequencies <- 
sapply(calibrated_frequencies, function(n)\{n*(domain_size/fr_sum)\})#Scaled frequencies
sum upto population domain size 
    as.numeric(Reduce("c", lapply(1:length(fit), 
function(r)\{array(fit[r],round(scaled_frequencies[r]))\}) } 
#======================================================================== 
# Frequency-calibrated predictor. Numeric variables determining the domain must be 
present in the unit-level population. 
# For each domain, the domain sums of auxiliary variables can be given in one 
observation; then other 
# domain observations contain zeroes. It is also possible to give unit-level 
information about auxiliary 
# variables. In all cases, this code calculates the domain sum of values of an 
auxiliary variable by a sum over 
# all observations belonging to the domain. This function assumes that variable 
"domain__" does not appear in data sets. 
# Returns a function of domain that returns the domain estimate. 
# INPUT 
# estimator_type The estimator function, such as default_gini or greg_rate 
# sample The sample data set 
# population The population data set 
# y Name of the y variable 
# model Model fitted to data by function lm, glm, lme, or 
nlme. The model should yield predicted values by call of function predict. 
# back_transformation Function back-transforming the predictions to the original 
scale. 
# x_list The list of names of quantitative x-variables, 
such as list("age") or list(). 
# xq_list The list of names of qualitative x-variables, such 
as list("socstrat","lfs") or list(). 
# unknown The list of names of x-variables not known in 
population, such as list("socstrat") or list(). 
# domain_variables List of names of variables defining the domains 
# weight Name of design weight variable 
# reference_set Data set determining the poverty thresholds (usually whole
sample) 
# percentages Vector of percentage points (such as 1:99) used to compare 
percentiles of y and predictions. Consider 1:50 for poverty gap, 1:99 for other 
statistics. 
#-------------------------------------------------------------------------------------
----------------------------------------- 
calibrated_predictors <-
```
function(estimator\_type,sample,population=sample,y,model,back\_transformation,x\_list,xq \_list,unknown,

domain\_variables,weight,reference\_set=sample, percentages=1:99)

{

83

```
sample <- add_domain_variable(sample,"domain__",domain_variables) 
population <- add_domain_variable(population,"domain__",domain_variables) 
population_domains <- all_domains("",domain_variables,population) #NOTE: must be in 
same order as indices in domain__.
setup <- 
create_setup(y,population,sample,x_list,xq_list,unknown,"domain__",weight,back_transfo
rmation) 
unique_domains <- unique(population[["domain__"]]) 
for (d in unique_domains) 
     { 
     print("predictions") 
     print(calibrated_domain_predictions(setup,model,d)) 
     } 
all_predictions <- Reduce("c", sapply(unique_domains, 
function(d){calibrated_domain_predictions(setup,model,d)}))
domain__ <- Reduce("c", sapply(unique_domains, 
function(d){array(d,length(calibrated_domain_predictions(setup,model,d))}}))
pred_data <- data.frame(domain__) 
domain_list <- as.list(all_domains("",list("domain__"),population)) #Domain objects, 
necessary for function log_expanded_predictions 
expanded_predictions <- 
log_expanded_predictions(sample,pred_data,all_predictions,y,weight,percentages,domain_
list) #Function of elements in domain_list 
function(d) 
     { 
     domain_object <- domain_from_list(" ", 
list("domain_"),list(as.numeric(Position(function(x){is_same_domain(x,d)},
population domains))))
     estimate <- 
estimator_type(sample,pred_data,model,expanded_predictions,reference_set,y,weight,doma
in_object) 
     estimate 
     } 
} 
######################################################## 
test_calibration <- function() 
{ 
#helper function 
nearly_equal <- function(vec1,vec2,tol) 
     { 
    diff = abs(as.numeric(vec1)-as.numeric(vec2))
     length(as.numeric(vec1))>0 & max(diff)<=tol 
     }
```

```
#helper function 
assert_equal <- function(vec1,vec2) 
     { 
     if (is.numeric(vec1) & is.numeric(vec2)) 
          { 
          equals = nearly_equal(vec1,vec2,1e-6) 
          } 
     else 
          { 
          equals = identical(vec1,vec2) 
          } 
     if (!equals) 
          { 
          print("not equal:") 
          print(vec1) 
          print(vec2) 
          stopifnot(equals) 
          } 
     } 
country <- c(1,1,1,1,1,1,1,1,1) 
      nuts <- c(1,1,1,1,2,2,3,3,3) 
pop_nuts <- nuts 
            x \leftarrow c(1, 2, 3, 1, 3, 1, 1, 4, 2)x2 < -c(3,1,1,2,2,4,1,3,3)x2b \leftarrow x2population <- data.frame(country,nuts,x,x2,x2b) 
country \leftarrow c(1,1,1,1,1,1)nuts \leftarrow c(1,1,1,2,2,2)y \leftarrow c(1,1,1,1,1,2,1)x \leftarrow c(1,1,2,1,2,2)x2 \leftarrow c(1,1,1,1,1,2,1)x3 \leftarrow c(1,2,2,1,2,1)w \leftarrow c(1.5, 2.5, 3.5, 1.5, 2.5, 3.5)sample \leq - data.frame(country, nuts, y, x, x2, w)
setup <- 
create_setup("y",population,sample,list("x"),list("x2"),list(),"nuts","w",identity) 
assert_equal(nuts,domains(setup, sample)) 
assert_equal(pop_nuts,domains(setup,population)) 
assert_equal(nuts,sample_domains(setup)) 
assert_equal(w,weights(setup)) 
assert_equal(c(1,2,3,1), values_in_population_domain(setup,"x",1)) 
assert_equal(c(2,4), values_in_population_domain(setup,"x2",2))
```

```
assert equal(c(1,1,2), values in sample domain(setup, "x",1))
assert\_equal(c(1,2,1), values_in\_sample\_domain(setup,'xz",2))assert\_equal(c(1,2,3),subvector_in\_sample\_domain(setup,c(1,2,3,4,5,6),1))assert_equal(c(4,5,6),subvector_in_sample_domain(setup,c(1,2,3,4,5,6),2)) 
assert_equal(c(2,3,4),rest(c(1,2,3,4))) 
assert_equal(c(),rest(c(1))) 
assert equal(4,n hat(setup,1)(c(1,1,1)))
assert\_equal(3.5, n\_hat(setup,1)(c(1,2,1)))assert\_equal(1.5,n\_hat(setup,2)(c(1,1,1)))assert_equal(2.5,n_hat(setup,2)(c(1,2,2))) 
assert_equal(3.5,n_hat(setup,2)(c(1,2,1))) 
model \leftarrow \text{lm}(y \sim x, \text{weights} = c(1.5, 2.5, 3.5, 1.5, 2.5, 3.5))assert_equal(c(4,7),population_marginals(setup,1)) 
assert_equal(c(2,4,1),population_marginals(setup,2)) 
assert_equal(c(-1.3571428571428583, 0.6071428571428579), 
calibrated_lambda(setup,model,1)) 
assert_equal(c(1.0, 1.263157894736842, 1.263157894736842, 
1.263157894736842),calibrated_domain_predictions(setup,model,1)) 
assert_equal(c(-1.2857142857142851, 0.2857142857142854 , 0.11428571428571423), 
calibrated_lambda(setup,model,2)) 
assert_equal(c(1.263157894736842, 1.263157894736842),
calibrated domain predictions(setup, model, 2))
############### 
#Test with x-variable unknown in population 
x2b \leftarrow c(1,1,1,1,1,2,3)sample <- data.frame(country,nuts,y,x,x2b,x3,w)
setup <- 
create_setup("y",population,sample,list("x"),list("x2b","x3"),list("x3"),"nuts","w",id
entity) #x3 not known in population 
assert_equal(6,n(setup)) 
assert_equal(3,n(setup,1)) 
assert_equal(9,N(setup)) 
assert_equal(4,N(setup,1)) 
assert_equal(2,N(setup,2)) 
assert_equal(3,N(setup,3)) 
assert_equal(c(1.5,2.5,3.5),domain_weights(setup,1)) 
assert_equal(c(1.5,2.5,3.5),domain_weights(setup,2)) 
assert_equal(TRUE,contains(c(1,2,3),1)) 
assert equal(FALSE, contains(c(1,2,3),1.5))assert_equal(FALSE,contains(c(1,2,3),0)) 
assert_equal(FALSE,contains(c(1,2,3),4)) 
assert_equal(c(2,3),rest_unique(setup,"x2b")) 
assert\_equal(c(1,1,0,1,0,0),indactor_in\_sample(setup,'x",1))assert_equal(c(0,0,1,0,1,1),indicator_in_sample(setup,"x",2)) 
assert_equal(cbind(c(0,0,0,0,1,0),c(0,0,0,0,0,1)),indicators_in_sample(setup,"x2b"))
```

```
86
```

```
assert equal(c(1,2,3),row sums(cbind(c(0,1,2),c(1,0,1),c(0,1,0))))
fit <- predictions_of_multinomial_logistic_model(setup,"x3")[[1]] 
assert_equal(c(0.3333742,0.3333742,0.9999049),fit(2,1)) 
assert\_equal(c(1,1,1),fit(2,1) + fit(1,1))predicted <- predictions_of_multinomial_logistic_model(setup,"x3")[[2]] 
assert_equal(c(1,0.3333742),predicted(2,2)) 
assert\_equal(c(1,1), predicted(1,2) + predicted(2,2))assert_equal(c(0.3333742,0.9998627,1.65e-5),predicted(2,3)) 
assert\_equal(c(1,1,1), predicted(1,3) + predicted(2,3))model <- lm(y~x+x2+x3,weights=c(1.5,2.5,3.5,1.5,2.5,3.5)) 
assert_equal(c(-1.5015326, 0.3905583, 0.5775588), calibrated_lambda(setup,model,1))
```
### ##########

```
x3b <- c(1,2,3,1,2,1) #The unknown variable has three values in domain 1.
sample <- data.frame(country,nuts,y,x,x2b,x3b,w)
setup <- 
create_setup("y",population,sample,list("x"),list("x2b","x3b"),list("x3b"),"nuts","w",
identity) #x3b not known in population 
fit <- predictions_of_multinomial_logistic_model(setup,"x3b")[[1]] 
assert_equal(c(6.666170e-01,6.666170e-01,9.019243e-05),fit(1,1)) 
assert_equal(c(3.333401e-01,3.333401e-01,1.182743e-06),fit(2,1)) 
assert_equal(c(4.288247e-05, 4.288247e-05, 9.999086e-01),fit(3,1)) 
assert_equal(2.166636,multinomial_logistic_greg(setup,predictions_of_multinomial_logis
tic model(setup, "x3b"), "x3b", 2,1))
assert equal(2.000057,multinomial_logistic_greg(setup,predictions_of_multinomial_logis
tic_model(setup,"x3b"),"x3b",3,1)) 
assert_equal(c(4.000000, 7.000000, 2.166636, 2.000057), population_marginals(setup,1))
```
#### ##################

```
# x2b = x3b in domain 2
x2b \leftarrow c(1,1,1,1,2,3,2)x3b \leftarrow c(1,2,3,1,2,3,2)country \leftarrow c(1,1,1,1,1,1,1)nuts \leftarrow c(1,1,1,2,2,2,2)y \leftarrow c(1,1,1,1,1,2,1,2)x \leftarrow c(1,1,2,1,2,2,3)w \leftarrow c(1,1,1,1,1,1,1,1)s <- data.frame(country,nuts,y,x,x2b,x3b,w) 
model \leftarrow lm(y \sim x + x2b + x3b)setup <- 
create_setup("y",population,s,list("x"),list("x2b","x3b"),list("x3b"),"nuts","w",ident
ity) #x3b not known in population 
overs \leftarrow apply_over_x_variables(setup, function(x,v){if (missing(v)) x else c(x,v)},1)
```

```
assert_equal(4,length(overs))
assert_equal(1, overs[[1]]) 
assert_equal("x", overs[[2]]) 
assert_equal(as.character(c("x3b","2")), overs[[3]]) 
assert_equal(as.character(c("x3b","3")), overs[[4]]) 
# x2b does not appear because it is constant (1)
```

```
overs2 <- apply_over_x_variables(setup, function(x,v){if (missing(v)) x else
c(x,v), 2)
assert_equal(4,length(overs2)) 
assert_equal(1, overs2[[1]]) 
assert_equal("x", overs2[[2]]) 
assert_equal(as.character(c("x2b","2")), overs2[[3]]) 
assert equal(as.character(c("x2b","3")), overs2[[4]])
# indicators for x3b do not appear because they are identical with corresponding x2b 
indicators 
assert_equal(c(0,0,0,0),calibrated_lambda(setup,model,1)) 
assert_equal(c(-1,1,-2,-2),calibrated_lambda(setup,model,2)) 
x2b \leftarrow c(1,2,2,1,2,3,2)x3b \leftarrow c(1,2,3,1,2,3,2)s <- data.frame(country,nuts,y,x,x2b,x3b,w) 
setup <- 
create_setup("y",population,s,list("x"),list("x2b","x3b"),list("x3b"),"nuts","w",ident
ity) 
overs <- apply\_over_x\_variables(setup, function(x,v) {if (missing(v)) x else c(x,v)},1)assert_equal(5,length(overs)) 
assert_equal(1, overs[[1]]) 
assert_equal("x", overs[[2]])
assert_equal(as.character(c("x2b","2")), overs[[3]]) 
assert_equal(as.character(c("x3b","2")), overs[[4]]) 
assert_equal(as.character(c("x3b","3")), overs[[5]]) 
y \leftarrow c(1, 2, 2, 3, 4, 1, 4, 5, 5, 6)x \leftarrow c( 1, 2, 3, 2, 5, 1, 4, 3, 5, 6)x2 \leftarrow c(1,1,2,2,2,1,1,2,1,1,2)w \leftarrow c(2,3,2,3,2,2,2,3,3,2,2)domain <- c(1,1,1,1,1, 2,2,2,2,2) 
s <- data.frame(y,x,x2,w,domain) 
pop <- test_U() 
pop[['x2"]] = c(2,1,2,1,2,1,2,2,1,1,1,2,1,2,2,1,2,1,1,2,2,2,1,2,2)model <- lm(y~x,weights=w) 
assert_equal(c(0.35612292764193426,0.4749468613475171), 
sapply(c(dom1,dom2),calibrated_predictors(predictor_quintile_share,s,pop,"y",model,ide
ntity,list("x"),list(),list(),list("domain"),"w",s,1:99))) 
fx \leftarrow factor(x2)model <- lm(y~fx,weights=w) 
assert_equal(c(0.21309565038568, 0.1020643620248225), 
sapply(c(dom1,dom2),calibrated_predictors(predictor_gini,s,pop,"y",model,identity,list
(),list("x2"),list(),list("domain"),"w",s,1:99))) 
print("Calibration tests pass") 
}
```
## Code interface.r

```
#Interface for generation of domain estimates as a data frame. 
#Ameli WP2, Domain estimators Version 2.0 
#author: Ari Veijanen ari.veijanen@pp1.inet.fi 
#======================================================================== 
# Subject: Returns TRUE if given string contains a substring. Uses grep. 
# INPUT 
# str String 
# sub Regular expression searched in str 
#-------------------------------------------------------------------------------------
----------------------------------------- 
contains_string <- function(str,sub) 
     { 
    if (length(grep(sub, str)) == 1) TRUE 
     else 
         FALSE 
     } 
#======================================================================== 
# Subject: Returns a function that finds which of alternatives appears in a string 
finder <- function(alternatives) 
     { 
     function(str) 
         { 
         Find(function(part){contains_string(str,part)},alternatives) 
         } 
     } 
#======================================================================== 
# Subject: Get names of estimator functions and modifications (expanded, calibrated) 
of predictors from a string. 
# Estimator is recognized by words appearing in the description. The Laeken indicator 
is identified by "poverty rate", "gini", "quintile share", or "poverty gap". 
# Type of estimator is "direct" for the default estimator, "predictor" for predictor, 
"ebp" for EBP, and "greg" for GREG. 
# A predictor can be modified by "calibrated" or "expanded". 
# These words can be in any order, as long as no extra words appear between the words 
in "poverty rate", "quintile share" and "poverty gap". 
# A composite estimator is recognized by "+" between the unbiased component and the 
predictor component; the unbiased component is given first. 
# Examples: "direct poverty rate" yields the direct (default) poverty rate estimator, 
# "expanded gini predictor" yields an expanded version of predictor for estimation of 
the Gini coefficient, and
```

```
# "direct gini + expanded gini predictor" yields a composite estimator of Gini 
coefficient incorporating an expanded predictor. 
# INPUT 
# description String containing the definition of an estimator. 
# RETURNS 
# If not composite, returns list(<type: "expanded" or "calibrated" or "plain">, <name 
of estimator function>) (2 elements). 
# If composite, returns list("plain", <name of unbiased estimator>, <type of 
predictor: "expanded" or "calibrated" or "plain">, <name of predictor function>) (4 
elements). 
#-------------------------------------------------------------------------------------
----------------------------------------- 
get_estimator <- function(description) 
     { 
     identify_indicator <- finder(list("poverty rate","poverty gap","gini","quintile 
share")) 
     identify_estimator <- finder(list("direct","predictor","greg","ebp")) 
     identify_modifier <- finder(list("expanded","calibrated")) 
     indicator = identify_indicator(description) 
     if (indicator=="quintile share") 
         indicator="quintile_share" 
     if (indicator=="poverty rate") 
         indicator="rate" 
     if (indicator=="poverty gap") 
         indicator="gap" 
     is_composite = contains_string(description,"\\+") 
     if (is_composite) 
         { 
        parts = strsplit(description, "\\+")[[1]]
         c(get_estimator(parts[[1]]),get_estimator(parts[[2]])) 
 } 
     else 
\{ type = identify_estimator(description) 
         modifier = identify_modifier(description) 
         if (is.null(modifier)) 
            modifier="plain" 
         estimator <- paste(type,indicator,sep="_") 
         list(modifier,estimator) 
         } 
     } 
#======================================================================== 
# Subject: Get the domain estimator handling missing values of direct domain 
estimator. 
# Estimator is recognized as in function get_estimator. 
# INPUT
```

```
# estimator String containing the definition of the full estimator, contains 
also the name of the Laeken indicator 
# handler Type of the estimator handling missing values: "expanded 
predictor" or "calibrated predictor"; Laeken indicator not included 
# Rest of the arguments are as in function domain_estimate_data 
# RETURNS 
# A function of domain that returns a domain estimate in the domain of the sample 
#-------------------------------------------------------------------------------------
----------------------------------------- 
get_missing_handler <- 
function(estimator,handler,sample,population,y,model,back_transformation,x_list=list()
,xq_list=list(),unknown=list(),domain_variables=list(),weight,reference_set=sample, 
percentages=1:99) 
     { 
     identify_indicator <- finder(list("poverty rate","poverty gap","gini","quintile 
share")) 
     identify_estimator <- finder(list("direct","predictor","greg","ebp")) 
     identify_modifier <- finder(list("expanded","calibrated")) 
     indicator = identify_indicator(estimator) 
     if (indicator=="quintile share") 
         indicator="quintile_share" 
     if (indicator=="poverty rate") 
         indicator="rate" 
     if (indicator=="poverty gap") 
         indicator="gap" 
         type = identify_estimator(handler) 
         modifier = identify_modifier(handler) 
         estimator <- get(paste(type,indicator,sep="_")) 
         f <- estimator_modifier(modifier) 
f(estimator,sample=sample,population=population,y,model,back_transformation,x_list,xq_
list, unknown, domain_variables, weight, reference_set, percentages)
     } 
#======================================================================== 
# Subject: Name of a method used in function domain_estimate_data 
#-------------------------------------------------------------------------------------
   ----------------------------------------- 
# INPUT 
# modifier "expanded" or "calibrated" 
# method The estimator function, such as ht_rate 
#-------------------------------------------------------------------------------------
----------------------------------------- 
name_of_method <- function(modifier,method)
{ 
if (modifier=="" || modifier=="plain") 
    return(method)
```

```
else
```

```
 return(paste(modifier,method,sep="_"))
```

```
} 
#======================================================================== 
# Subject: Name of a method used in function domain_estimate_data 
#-------------------------------------------------------------------------------------
   ----------------------------------------- 
# INPUT 
# modifier values "plain", "expanded" or "calibrated" 
# method1 The unbiased estimator function, such as ht_rate 
# method2 The predictor, such as syn_rate 
#-------------------------------------------------------------------------------------
----------------------------------------- 
name_of_composite <- function(modifier,method1,method2)
{ 
return(paste("composite", method1,"with",name_of_method(modifier,method2),sep="_")) 
} 
#======================================================================== 
# Subject: Create a data set with domains as rows and domain estimates as columns. 
# All domains in the crosstabulation of given variables (argument domain_variables) 
are included. 
#-------------------------------------------------------------------------------------
----------------------------------------- 
# INPUT 
# estimator_descriptions A list of estimator descriptions, containing strings such as 
"direct poverty gap", "direct poverty gap + expanded poverty gap predictor", 
# Estimator is recognized by words 
appearing in the description. The Laeken indicator is identified by "poverty rate", 
"gini", "quintile share", or "poverty gap". 
                                              Type of estimator is "direct" for the
default estimator, "predictor" for predictor, "ebp" for EBP, and "greg" for GREG. 
                                              A predictor can be modified by
"calibrated" or "expanded". 
                                              These words can be in any order, as
long as no extra words appear between the words in "poverty rate", "quintile share" 
and "poverty gap". 
                                              A composite estimator is recognized by
"+" between the unbiased component and the predictor component; the unbiased component 
is given first. 
                                              Examples: "direct poverty rate" yields
the direct (default) poverty rate estimator, 
                                              " expanded gini predictor" yields an
expanded version of predictor for estimation of the Gini coefficient, and 
                                              "direct gini + expanded gini
predictor" yields a composite estimator of Gini coefficient incorporating an expanded 
predictor. 
# handler Type of the estimator handling missing values 
of estimators: "expanded predictor" or "calibrated predictor"; Laeken indicator not 
included
```
91

```
AMELI-WP2-D2.2
```
# sample The sample data set # population The population data set # y Name of the y variable # model  $\#$  model fitted to data by function  $\text{lm}$ ,  $\text{glm}$ , lme, or nlme. The model should yield predicted values by call of function predict. # back\_transformation Function back-transforming the predictions to the original scale. # x\_list The list of names of quantitative xvariables, such as list("age") or list(). Required only for n-calibrated predictors. # xq\_list The list of names of qualitative xvariables, such as list("socstrat","lfs") or list(). Required only for n-calibrated predictors. # unknown The list of names of x-variables whose marginal domain totals are not known in population, such as list("socstrat") or list(). Required only for n-calibrated predictors. # domain\_variables List of names of variables defining the domains # weight Name of design weight variable # reference\_set Data set determining the poverty threshold (usually whole sample) # percentages Vector of percentage points (such as 1:99) used in expanded predictors to compare percentiles of y and predictions. Consider 1:50 for poverty gap, 1:99 for other statistics. #------------------------------------------------------------------------------------- ---------------------------------------- domain estimate data <function(estimator\_descriptions,handler,sample,population=sample,y,model,back\_transfor mation,x\_list=list(),xq\_list=list(),unknown=list(),domain\_variables=list(),weight,refe rence\_set=sample, percentages=1:99) { domains <- all\_domains("",domain\_variables,population) data = data\_of\_distinct\_domains("",domain\_variables,population) original\_names <- names(data) for (description in estimator descriptions) { interpreted = get\_estimator(description) missing\_handler < get\_missing\_handler(description,handler,sample,population,y,model,back\_transformation, x\_list,xq\_list,unknown,domain\_variables,weight,reference\_set, percentages) if (length(interpreted)==4) #Composite { unbiased = get(interpreted[[2]]) modifier = interpreted[[3]] f <- estimator\_modifier(modifier) predictor < f(get(interpreted[[4]]),sample=sample,population=population,y,model,back\_transformatio n,x\_list,xq\_list,unknown,domain\_variables,weight,reference\_set,percentages) estimators < composite\_estimators(unbiased,predictor,sample=sample,population=population,y,model,ba ck\_transformation,x\_list,xq\_list,unknown,domain\_variables,weight,reference\_set,percent

ages,missing\_handler)

```
name <- name of composite(modifier,interpreted[[2]],interpreted[[4]])
         } 
     else 
         { 
         modifier = interpreted[[1]] 
         estimator = get(interpreted[[2]]) 
         f <- estimator_modifier(modifier) 
         estimators <- 
f(estimator,sample=sample,population=population,y,model,back_transformation,x_list,xq_
list, unknown, domain_variables, weight, reference_set, percentages)
         name <- name_of_method(modifier,interpreted[[2]]) 
         } 
     domain_estimate <- function(domain) 
         { 
         est <- estimators(domain) 
         if (is.nan(est)) 
             missing_handler(domain) 
         else 
              est 
         } 
    estimates = sapply(domains, domain_estimate)
     data[[name]] = estimates 
     } 
data 
} 
########################## 
#TESTS 
########################## 
test_interface <- function() 
{ 
y = c(1, 2, 2, 3, 4, 1, 4, 5, 5, 6)x = c(1, 1, 2, 2, 5, 1, 3, 4, 5, 6)w= c(2,3,2,3,2, 2,3,3,3,2,2)domain = c(1,1,1,1,1, 2,2,2,2,2)data = data.frame(y,w,x,domain)y_ind = create_poverty_indicator(data,"y","w",data) 
data[["ind"] = y\_indx = c(1,1,3,4,3,5, 1,2,4,2,4,5)domain = c(1,1,1,1,2,2,2,1,1,1,2,2,2)pop = data.frame(x,domain) 
dom1 = new("Domain", region="domain",
variables=list("domain"), 
values = list(1))
```
### 94

```
dom2 = new("Domain",region="domain", 
variables=list("domain"), 
values = list(2)) 
x = data[ [x"]model \leq \ln(y\_ind \sim x)back_transformation=identity 
estimator_data <- domain_estimate_data(list("direct poverty rate + greg poverty 
rate"), 
"greg",sample=data,population=pop,y="y",model,back_transformation,domain_variables=lis
t("domain"),weight="w",reference_set=data) 
print("Composite: ht-rate, greg-rate") 
print(estimator_data) 
stopifnot(identical(c("domain", "composite_direct_rate_with_greg_rate"), 
names(estimator_data))) 
assert_nearly_equal(c(2.462841, 
4.350582),estimator_data[["composite_direct_rate_with_greg_rate"]], 0.05) 
x = data[ ["x"]]
logy <- logp(1)(data[["y"]]) 
model <- lm(logy ~ x) 
back_transformation=expm(1) 
\sigma s \leqexpanded_domain_predictors(predictor_quintile_share,data,pop,"y",model,expm(1),list(),
list(),list(),domain_variables=list("domain"),weight="w",reference_set=data,1:99) 
estimator_data <- domain_estimate_data(list("direct quintile share", "expanded 
quintile share predictor"), "predictor", 
sample=data,population=pop,y="y",model,back_transformation,domain_variables=list("doma
in"),weight="w",reference_set=data,1:99) 
print("Separate: Quintile share by default and expanded predictor") 
print(estimator_data) 
stopifnot(identical(c("domain", "direct_quintile_share", 
"expanded_predictor_quintile_share"), names(estimator_data))) 
assert_equal(c(1,2),estimator_data[["domain"]]) 
assert_equal(c(0.2500000, 0.1666667),estimator_data[["direct_quintile_share"]]) 
assert_equal(c(qs(dom1),qs(dom2)),estimator_data[["expanded_predictor_quintile_share"]
]) 
model <- lm(y ~ x,weights=w) 
back_transformation=identity
```
pop <- test\_U()

pred\_est <-

```
calibrated_predictors(predictor_quintile_share,data,pop,"y",model,back_transformation,
list(),list("x"),list(),domain_variables=list("domain"),weight="w",reference_set=data,
1:99)
```

```
95
```

```
estimator_data <- domain_estimate_data(list("direct quintile share", "calibrated 
quintile share predictor", "direct quintile share + expanded quintile share 
predictor"), "expanded predictor", 
sample=data,population=pop,y="y",model,back_transformation,x_list=list(),xq_list=list(
"x"),unknown=list(),domain_variables=list("domain"),weight="w",reference_set=data,1:99
) 
print("Quintile share by composite of default estimator and expanded predictor") 
print(estimator_data) 
stopifnot(identical(c("domain", "direct_quintile_share", 
"calibrated_predictor_quintile_share", 
"composite_direct_quintile_share_with_expanded_predictor_quintile_share"), 
names(estimator_data))) 
assert_equal(c(1,2),estimator_data[["domain"]]) 
assert_equal(c(0.2500000, 0.1666667),estimator_data[["direct_quintile_share"]]) 
assert_equal(c(pred_est(dom1), pred_est(dom2)), 
estimator_data[["calibrated_predictor_quintile_share"]]) 
assert_nearly_equal(c(0.2943663, 
0.3127468),estimator_data[["composite_direct_quintile_share_with_expanded_predictor_qu
intile_share"]], 0.05) 
estimator_data <- domain_estimate_data(list("direct quintile share + calibrated 
quintile share predictor"), "expanded predictor", 
sample=data,population=pop,y="y",model,back_transformation,x_list=list("x"),xq_list=li
st(),unknown=list(),domain_variables=list("domain"),weight="w",reference_set=data,1:99
) 
print("Quintile share by composite of default estimator and calibrated predictor") 
print(estimator_data) 
stopifnot(identical(c("domain", 
"composite_direct_quintile_share_with_calibrated_predictor_quintile_share"), 
names(estimator_data))) 
assert_equal(c(1,2),estimator_data[["domain"]]) 
assert nearly equal(c(0.3251372,0.4361961),estimator data[["composite direct quintile
share_with_calibrated_predictor_quintile_share"]],0.05) 
print("Interface tested")
```

```
}
```
# **References**

**Lehtonen R., Veijanen, A., Myrskylä, M.** and **Valaste, M. (2011)**: *Small Area Estimation of Indicators on Poverty and Social Exclusion*. Research Project Report WP2 – D2.2, FP7-SSH-2007-217322 AMELI. URL http://ameli.surveystatistics.net